Sami KAIDI

## Simulation des écoulements transitoires autour de structures déformables par la méthode de maillages dynamiques

Mémoire présenté au Département de Génié Mécanique de l'Ecole Nationale Polytechnique d'Alger ´ pour l'obtention du grade d'Ingénieur d'État en Mécanique

## DÉPARTEMENT DE GÉNIÉ MÉCANIQUE ECOLE NATIONALE POLYTECHNIQUE ´

septembre 2007

c Sami KAIDI, 2007

# REMERCIEMENTS

Au nom d'ALLAH, Le Miséricordieux, Le très Miséricordieux

Louange à ALLAH TOUT-PUISSANT qui m'a donné la force et la patience à achever ce mémoire.

J'aimerais remercier de tout mon cœur mes parents qui mon soutenus et qui continuerons a me soutenir dans tous les projets que j'entreprendrai. Ainsi que mes frères, mes sœurs, mes oncles, et toute ma famille. Sans oublier mes amis.

Je remercie tous ce et celles qui ont contribué de prés ou de loin à l'élaboration de ce mémoire Mes sincères remerciements et ma profonde gratitude vont également `a Monsieur S.RECHAK, A.OUAHSINE, et H.NACEUR mes encadreurs, pour m'avoir proposer ce sujet. Ces qualités intellectuelles et sa modestie ont grandement contribué à l'aboutissement de ce mémoire.

J'adresse ici mes vifs remerciements aux membres du jury, en acceptant d'examiner ce travail. Mes sincères remerciements et ma profonde gratitude vont également à tous mes enseignant de 1ère année jusqu'à ma 5ème année, Aux personnels de la bibliothèque centrale.

Et à Ami Salah pour leur soutien indéfectible.

# Dédicace

A mes chère parents A mes frères et mes soeurs A mes oncles et mes tantes A toute la famille sans exception KAIDI et YOUNES A tous mes amis dans toute l'Algérie et hors l'Algérie A mes chers enseignants et Ami Salah Je dédie ce travail.

# Table des matières

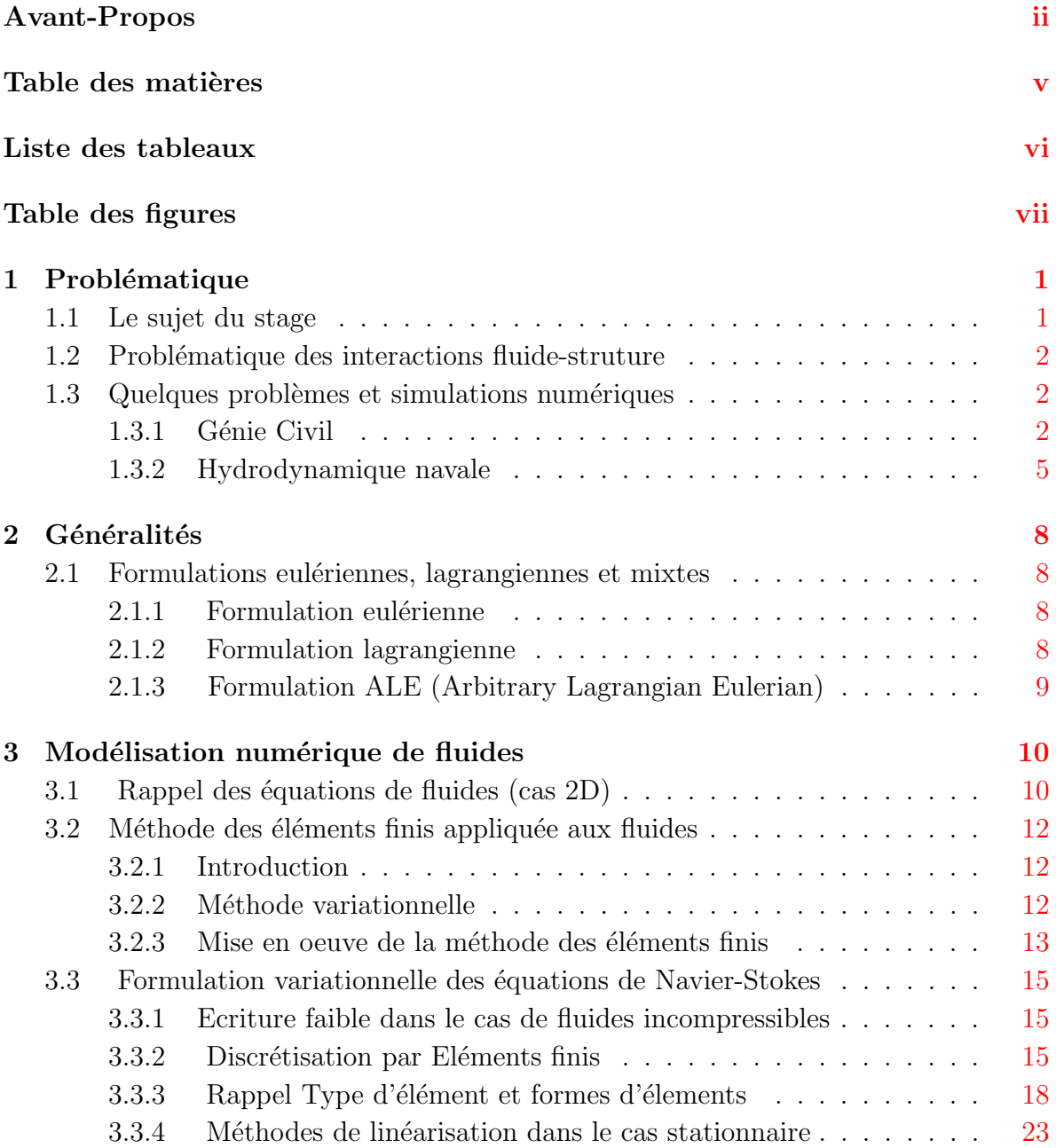

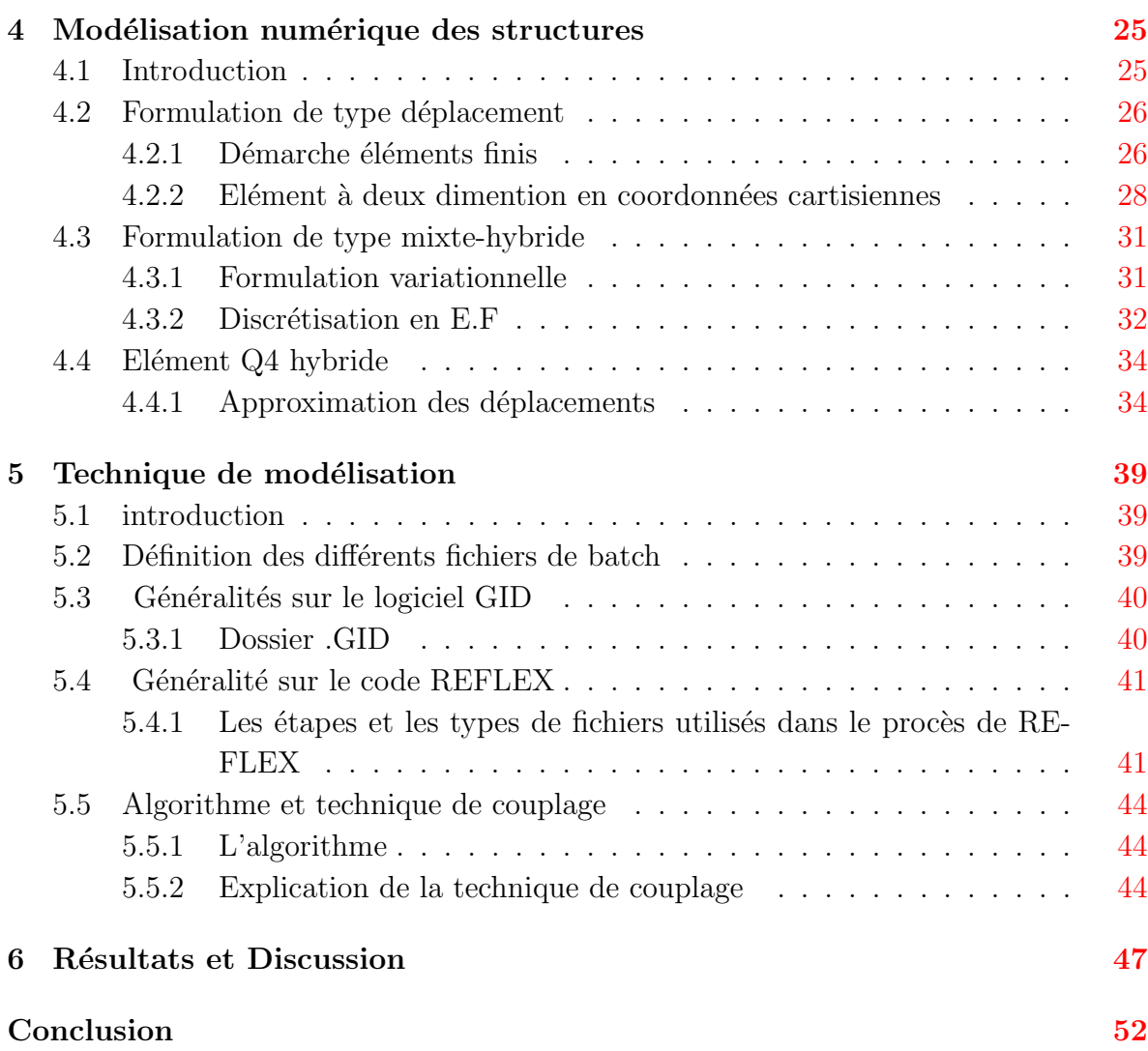

# Liste des tableaux

4.1 Modes de déformations de l'élément Q4 bilinéaire  $\dots \dots \dots \dots$  37

# Table des figures

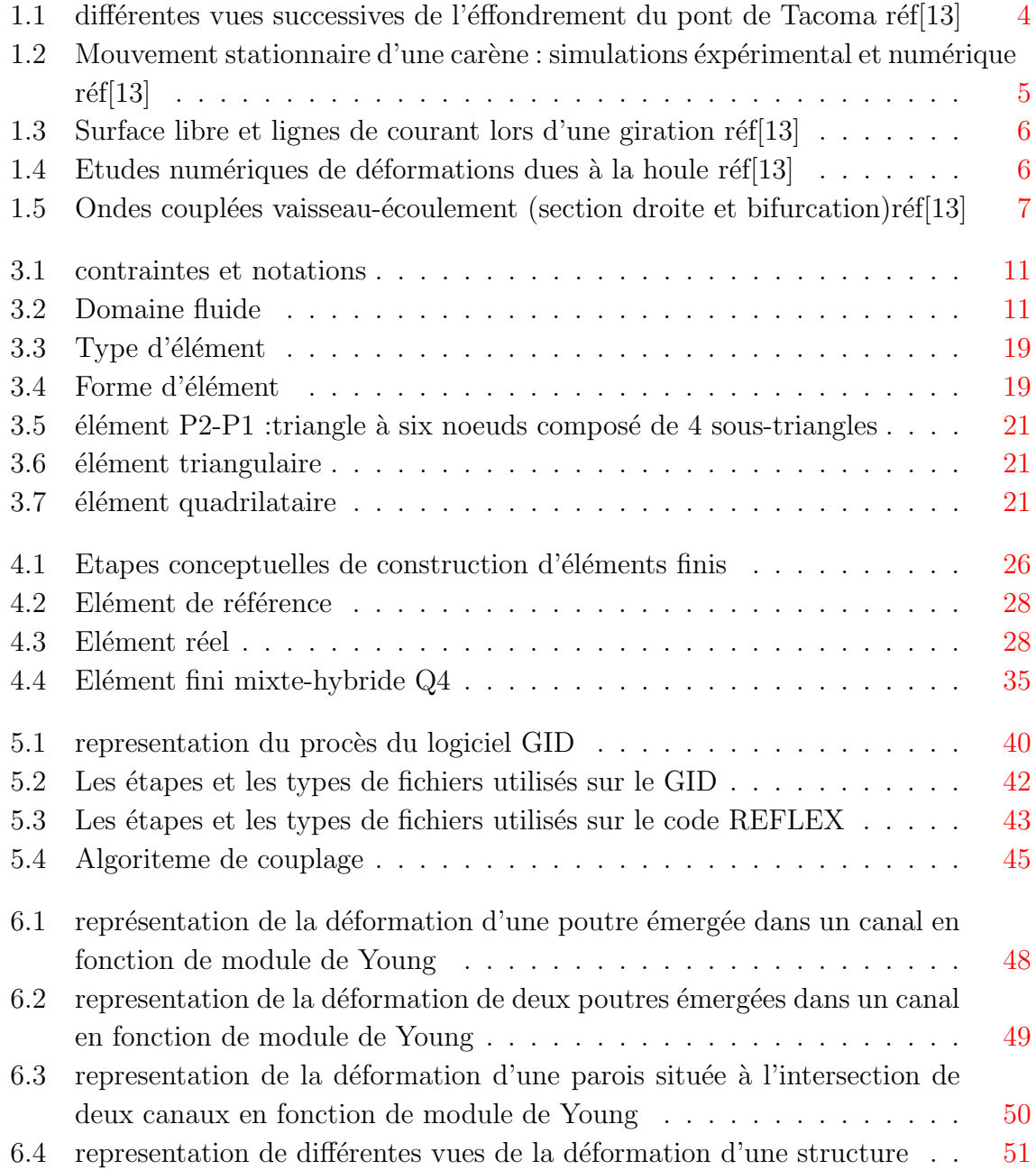

# Chapitre 1

# Problématique

## 1.1 Le sujet du stage

La base du sujet était : la simulation d'écoulement transitoire autour d'une structure déformable, par application de la méthode de maillages dynamiques. Ce stage porte sur l'étude et la modélisation numérique de l'interaction fluide-structure (interaction forte) afin de reproduire le champ de pression généré l'écoulement d'un fluide autour de la structure. L'objectif de ce stage et de présenter les premiers résultats de cette étude en abordant les méthodes numérique ainsi que les formulations utilisées pour le couplage sur la bas des codes de calculs structure et fluide existants.

Concrètement ma mission consistait à la réalisation d'une interface de couplage entre le TDYN et le REFLEX, pour la modélisation du couplage fluide-structure. TDYN : c'est un logiciel de maillage et de calcul de fluide développé par la société espagnole COMPASSIS (www.compassis.com/en/productos/tdyn/index.html - 13k).  $REFLEX: c'est un code développé à l'UTC.$ 

Dans ce stage j'étais amené à mettre en place un module basé sur le langage script (BCH, BAT), et un module avec le langage fortran.

SCRIPT : il nous permit de sauvegarder toutes les démarches de la réalisation d'un exemple.

FORTRAN : par le quel j'ai fait mon programme de couplage.

## 1.2 Problématique des interactions fluide-struture

Les interactions fluide-structure mettent en jeu une structure toujours mobile, et un fluide liquide ou gazeux, en ´ecoulement autour ou contre une partie de la structure. Ces phénomènes sont dits couples, parce que l'évolution de chacun des deux éléments d´epend de celle de l'autre. Ainsi par exemple, la forme de la voile d'un bateau (en régime permanent) dépend de l'écoulement de l'air autour de celle-ci. Réciproquement, cet écoulement dépend de la forme de la voile.

On pourrait citer un trés grand nombre d'exemples du même type. Parmi ceux-ci, on peut exhiber, entre autres, les phénomènes hydroélastiques ( fluide en phase liquide) : ´ecoulements autour d'un navire, d'un sous-marin, d'une digue dans un port ou de piles de pont, écoulements liquides a l'intérieur de conduites, mouvements de liquides dans un réservoir, etc... On distingue également les phénomènes aéroélastiques où le fluide est en phase gazeuse : écoulements autour des véhicules aériens (avions, missiles, etc...) et terrestres (trains a grande vitesse, automobiles, etc...), influence du vent sur les constructions souples (ponts suspendus, réfrigérants de centrale nucléaire, etc...).

### 1.3 Quelques problèmes et simulations numériques

### 1.3.1 Génie Civil

Un des premiers grands secteurs où les simulations numériques et éxpérimentales d'interactions fluide-structure sont apparues est le Génie Civil, notamment pour les structures trés élancées (ponts suspendus) et faisceaux de câbles. Le développement de ce domaine d'application est lié à l'effondrement du pont de Tacoma Narrows (1940). Ce pont, conçu dans les années 1930 avec un budget réduit après la crise de 1929, était trés élancé et fin pour l'époque.

Cependant, la maˆıtrise des effets statiques n'est pas suffisante pour le pont de Tacoma. Ses concepteurs en ont fait la dure exp´e rience. Sous l'effet d'un vent peu raisonnable (68 km/h), celui-ci s'est effondré(voir (Fig.1.1)) après avoir connu de nombreuses oscillations d'amplitude croissante. Il est intéressant de noter que ce pont ´etait r´eput´e pour ˆetre tr´es mobile, longtemps avant sa destruction. Si cet effondrement n'était pas survenu a cette date (peut-être ce jour-là la vitesse du vent avait exactement la valeur nécessaire), la fatigue des éléments structurels du pont serait trés probablement

apparue de manière trés prématurée.

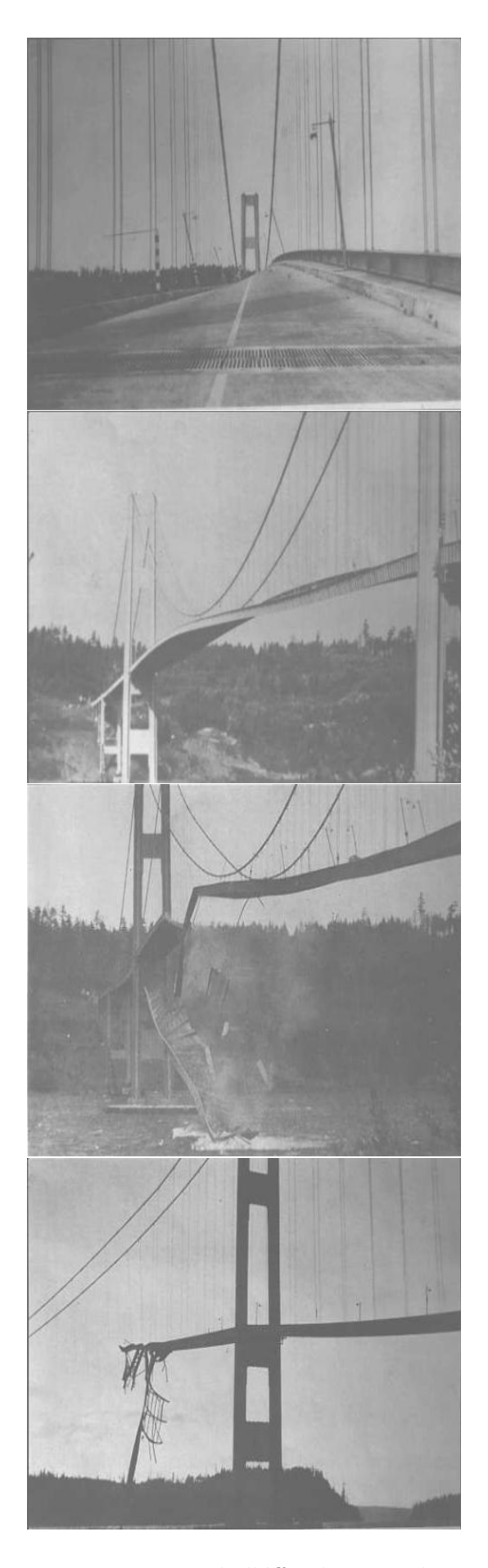

FIG. 1.1 – différentes vues successives de l'éffondrement du pont de Tacoma réf[13]

### 1.3.2 Hydrodynamique navale

Un autre champ d'application essentiel concerne l'hydrodynamique navale. Il s'agit alors de concevoir et d'optimiser des formes de coques et d'autres éléments sur différents véhicules. Une première catégorie d'études concerne essentiellement le carénage. On cherche par exemple à minimiser la traînée d'une coque d'un voilier, afin de maximiser ses performances en régate. L'interaction fluide-structure peut paraître limitée car la coque d'un tel voilier ne devrait pas se déformer de manière significative (néanmoins cela n'est probablement pas tout-`a-fait vrai pour la quille des voiliers). Mais l'interaction existe de toute façon : les forces exercées sur la coque du bateau le font de toute façon bouger dans un mode rigide. De plus, un couplage additionnel apparaît, lié a la poussée d'Archimède : en effet, en plus de son poids, le bateau subit une force ascendante égale au volume immergé de la coque (force nécessaire pour flotter!), qui dépend trés directement de la position et de l'orientation de la coque. Numériquement, les expériences menées ressemblent a celles qui sont faites facilement dans un bassin de carènes (voir Fig.1.2). Il s'agit dans ce cas d'un bon exemple d'interaction fluidestructure qui est stationnaire. La simulation numérique permet d'obtenir des résultats plus d´etaill´es (par exemple un champ de pression ou un sillage stationnaires, ou sur des configurations complexes inaccessibles aux bassins de carènes. Enfin, la simulation numérique donne accès à des éxpériences instationnaires, accélérations ou girations de coques par exemple (voir Fig.1.3).

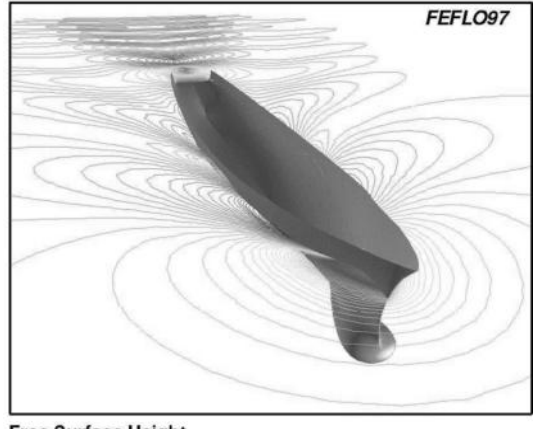

Free Surface Height

FIG.  $1.2$  – Mouvement stationnaire d'une carène : simulations éxpérimental et numérique réf[13]

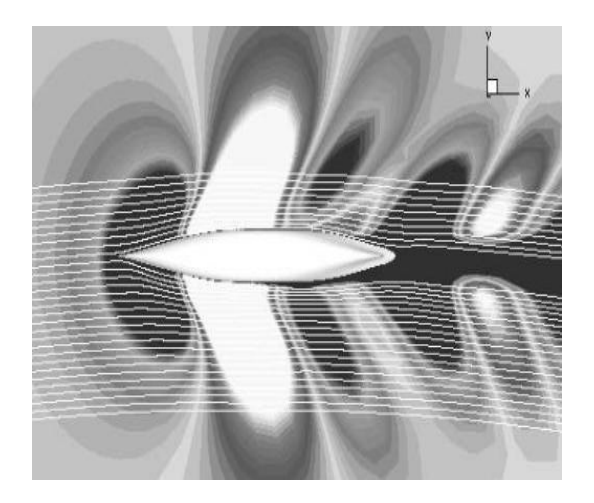

FIG.  $1.3$  – Surface libre et lignes de courant lors d'une giration réf[13]

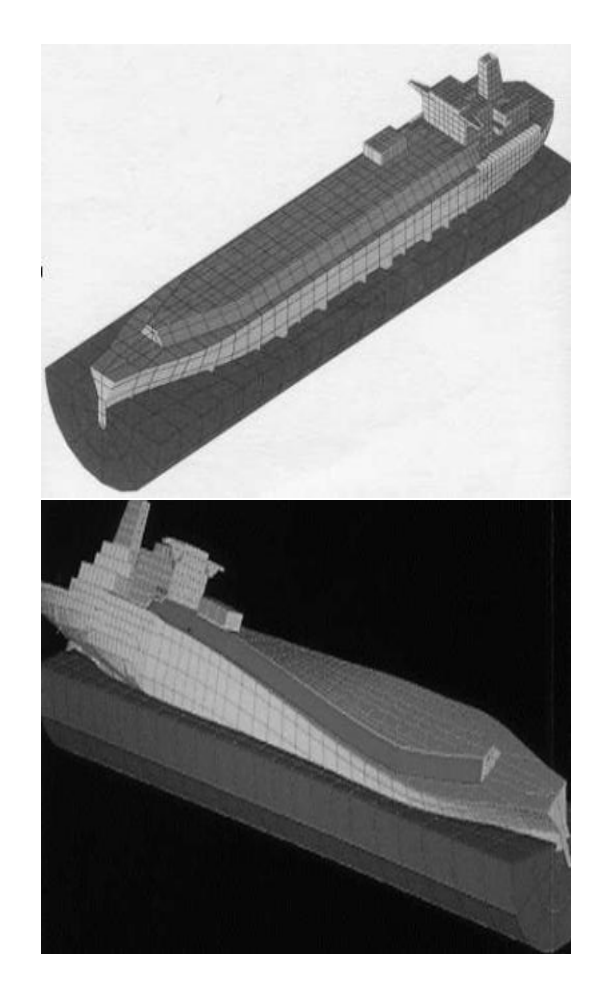

FIG.  $1.4$  – Etudes numériques de déformations dues à la houle réf[13]

### Génie Biomédical

Le Génie Biomédical concerne l'interaction entre des tissus biologiques le plus souvent humains et toutes sortes de prothèses ou d'éléments artificiels utilisés à des fins pratiques ou th´erapeutiques. Dans de nombreux cas, les nombreux fluides du corps humains (air pulmonaire, sang, liquides oculaires, etc...) peuvent interagir avec les tissus les environnants. Ceux-ci étant déformables (le plus souvent trés déformables), de véritables interactions fluide-structure peuvent apparaître naturellement (glaucome, veines collabables, rupture d'anévrisme, etc...). Elles apparaissent aussi pour de nombreuses proth`eses ou configurations artificielles (valves artificielles, pontages, etc...). Citons ici deux exemples qui montrent la complexité des configurations qui peuvent être étudiées. Pour une meilleure compréhension de l'apparition et de la rupture d'anévrismes, notamment cérébraux, certaines équipes ont déjà proposé des chaînes plus ou moins automatiques allant de l'imagerie médicale sur le patient lui-même, à l'extraction des parois des vaisseaux, leur maillage en triangle, puis le maillage volumique de la lumière de ces vaisseaux, et enfin au calcul d'écoulements dans un domaine déformable (la paroi du vaisseau peut être modélisée comme une structure déformable). Des études sur des configurations plus simples montrent des propagations d'ondes couplées à la surface des vaisseaux collabables (susceptibles de s'écraser) et dans le sang.

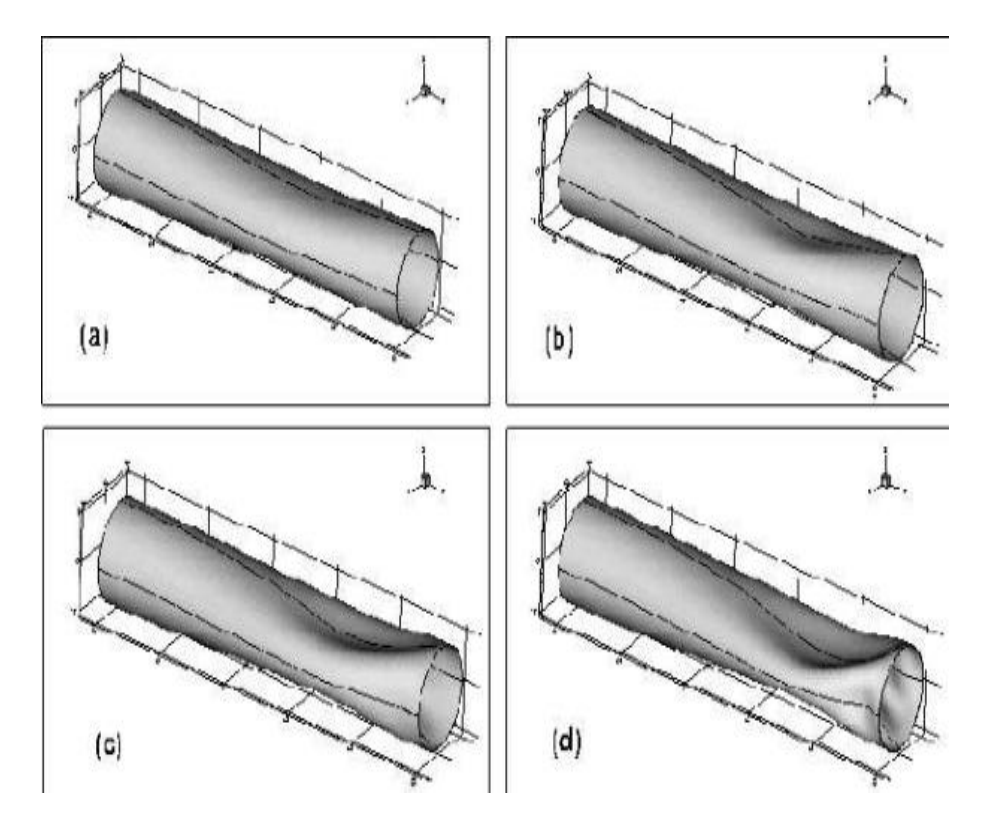

FIG.  $1.5$  – Ondes couplées vaisseau-écoulement (section droite et bifurcation)réf[13]

## Chapitre 2

# Généralités

## 2.1 Formulations eulériennes, lagrangiennes et mixtes

### 2.1.1 Formulation eulérienne

La description eulérienne, suppose que l'observateur se place en un point fixe et  $\acute{e}$ tudie comment varient les caractéristiques de la particule passant par ce point à l'instant considéré. Cette formulation est généralement celle qui est adoptée en mécanique des fluides. Dans le cadre de la méthode des éléments finis, une formulation eulérienne impose un maillage fixe dans l'espace. Ce maillage définit un volume de contrôle invariable au cours du temps et une particule matérielle donnée peut migrer d'un élément fini vers un autre. Certaines particules matérielles peuvent même quitter le domaine défini initialement et, dans ce cas, toute information ultérieure relative à ces particules est perdue.

Les formulations eulériennes autorisent d'importantes distorsions de la matière. Ceci explique pourquoi elles sont largement utilisées en mécanique des fluides ou dans le cas de la mise en forme des matériaux pour l'étude des processus stationnaires.

### 2.1.2 Formulation lagrangienne

La description lagrangienne étudie le mouvement du corps considéré comme une certaine quantité de matière se déplaçant dans l'espace à partir d'une référence connue. Le

système de référence, appelé Système de Référence Matériel (SRM), est donc attaché à la matière. Cette formulation est classiquement adoptée en mécanique des solides. Dans le cadre de la méthode des éléments finis, une formulation lagrangienne impose à chaque noeud de rester en coïncidence avec la même particule matérielle tout au long du processus de déformation. Cette propriété est intéressante d'un point de vue numérique puisque, lors de l'intégration des lois de comportement, les termes convectifs n'apparaissent pas dans les équations. D'autre part, un élément donné contient toujours le même ensemble de particules matérielles et est donc entraîné (convecté) par la déformation. En revanche, en présence de grandes déformations, le maillage peut être fortement distordu et entraîner une imprécision des résultats voire l'impossibilité de conduire la simulation à terme. Des opérations de réactualisation de maillage (remaillage) sont alors indispensables, opérations coûteuses en temps homme et machine.

### 2.1.3 Formulation ALE (Arbitrary Lagrangian Eulerian)

La formulation ALE permet de combiner les avantages de la représentation lagrangienne(bonne définition des frontières variables, facilité d'imposer des conditions aux limites matérielles) et ceux de la formulation eulérienne (possibilité de prise en compte de grandes distorsions). Le principe de cette formulation mixte est le développement de maillages se déplaçant à taux indépendant (bien que non nul) de celui de la matière. En conséquence, lamatière se déplace par rapport au maillage, comme dans une formulation eulérienne pure, mais la forme extérieure des éléments est contrôlée par les conditions aux limites du problème, comme dans une formulation lagrangienne. Le système de référence n'est ni fixe dans l'espace, ni attaché au corps. Ce système deréférence est appelé Système de Référence de calcul ou de Grille (SRG). Si le système de référence de grille est fixe, on obtient une formulation eulérienne. Par contre si on l'attache à la matière, la formulation ALE rejoint une formulation lagrangienne. Le fait qu'au cours de la déformation, la position du SRG ne soit ni donnée a priori, ni calculée comme résultat d'une déformation directement liée à celle de la matière, procure une très grande liberté dans la formulation du problème, liberté dont il faut essayer de tirer le maximum de profit. La position des noeuds du SRG peut, par exemple, être modifiée continûment et de manière imposée pendant le processus de simulation ou encore être traitée par le modèle comme des variables inconnues. Dans ce cas, le modèle doit être étendu pour permettre la prise en comptedu processus de d´etermination de la position des noeuds du SRG simultan´ement avec le processus de d´eformation. Le but de ce processus de détermination du SRG est alors double.

# Chapitre 3

# Modélisation numérique de fluides

## 3.1 Rappel des équations de fluides (cas 2D)

Conservation de la masse et équation de continuité

Dans un milieu continu en mouvement l'équation de continuité doit être vérifiée pour tout volume  $\Omega$  :

$$
\frac{\partial \rho}{\partial t} + \frac{\partial}{\partial x}(\rho u) + \frac{\partial}{\partial y}(\rho v) = 0
$$
\n(3.1)

Dans le cas d'un fluide incompressible, le champs de vitesse vérifie nécessairement :

$$
\frac{\partial u}{\partial x} + \frac{\partial v}{\partial y} = 0\tag{3.2}
$$

### Conservation de la quantité de mouvement

Si l'on considère l'écoulement d'un fluide viscquex, irrotationnel, soumis à des forces volumiques F et de surface  $\sigma$ , alors l'équation l'équation de quantité de mouvement  $\mathbf{s}'$ écrit :

$$
\frac{\partial u}{\partial t} + u \frac{\partial u}{\partial x} + v \frac{\partial u}{\partial y} = \frac{F_x}{\rho} + \left( \frac{\partial \sigma_x}{\partial x} + \frac{\partial \tau_{xy}}{\partial y} \right)
$$
(3.3)

$$
\frac{\partial v}{\partial t} + u \frac{\partial v}{\partial x} + v \frac{\partial v}{\partial y} = \frac{F_x}{\rho} + \left(\frac{\partial \sigma_y}{\partial x} + \frac{\partial \tau_{yx}}{\partial x}\right)
$$
(3.4)

où  $\sigma_x, \sigma_y, \sigma_{xy}, \sigma_{yx}$  sont les composantes des contraintes normales et tanhangielle.Dans le cas d'un fluide Newtonian, ces contraintes peuvent s'exprimer en fonction de pression et des taux de déformation :

$$
\sigma_x = -p + \lambda \left( \frac{\partial u}{\partial x} + \frac{\partial v}{\partial y} \right) + 2\mu \frac{\partial u}{\partial x}
$$
  
\n
$$
\sigma_y = -p + \lambda \left( \frac{\partial u}{\partial x} + \frac{\partial v}{\partial y} \right) + 2\mu \frac{\partial v}{\partial x}
$$
  
\n
$$
\tau_{xy} = \tau_{yx} = \mu \left( \frac{\partial u}{\partial y} + \frac{\partial v}{\partial x} \right)
$$
\n(3.5)

 $\mu$  définit la viscosité dunamique,  $\lambda = -\frac{2}{3}$ 3  $\mu$ .

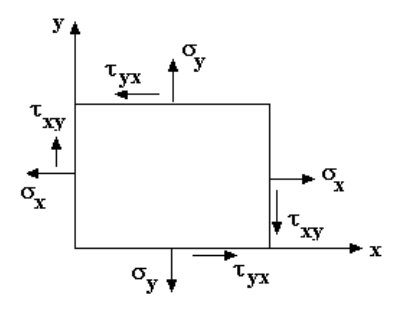

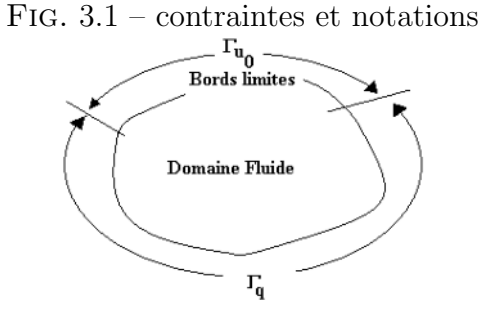

Fig. 3.2 – Domaine fluide

Si le fluide est incompressible, i.e :  $\frac{\partial u}{\partial x}$  +  $\partial v$  $\frac{\partial^2 \phi}{\partial y} = 0$  ces équations deviennent :

$$
\frac{\partial u}{\partial t} + \frac{\partial u^2}{\partial x} + \frac{\partial (uv)}{\partial y} + \frac{1}{\rho} \frac{\partial p}{\partial x} - \nu \left( \frac{\partial^2 u}{\partial x^2} + \frac{\partial^2 u}{\partial y^2} \right) - \frac{F_x}{\rho} = 0
$$
\n
$$
\frac{\partial v}{\partial t} + \frac{\partial (uv)}{\partial x} + \frac{\partial v^2}{\partial y} + \frac{1}{\rho} \frac{\partial p}{\partial y} - \nu \left( \frac{\partial^2 v}{\partial x^2} + \frac{\partial^2 v}{\partial y^2} \right) - \frac{F_x}{\rho} = 0
$$
\n(3.6)

où  $\sigma_x, \sigma_y, \sigma_{xy}, \sigma_{yx}$  sont les composantes des contraintes normales et tanhangielle.Dans le cas d'un fluide Newtonian, ces contraintes peuvent s'exprimer en fonction de pression

et des taux de déformation :

$$
\sigma_x = -p + 2\mu \frac{\partial u}{\partial x} \n\sigma_y = -p + 2\mu \frac{\partial v}{\partial x} \n\tau_{xy} = \tau_{yx} = \mu \left( \frac{\partial u}{\partial y} + \frac{\partial v}{\partial x} \right)
$$
\n(3.7)

## 3.2 Méthode des éléments finis appliquée aux fluides

### 3.2.1 Introduction

Dans je propose une initiation à la méthode des élément finis, que l'on appliquera à quelques écoulements de fluides incompressibles.

La méthode des élément finis et fondé sur deux idées principales :

- 1. une méthode d'interpolation,
- 2. et une méthode variationnelle.

Etant donnés un domaine continu  $\Omega$  et une fonction u solution de  $L(\mathbf{u}) = 0$ ,

- $-$  la méthode d'interpolation fournira une fonction proche de u construite à partir d'un nombre finis de réels
- la méthode variationnelle remplacera  $L(\mathbf{u}) = 0$  par un nombre fini d'équations.

On conclut que la méthode d'interpolation discrétise l'inconnue u et la méthode variationnelle discrétise l'équation.

### 3.2.2 Méthode variationnelle

La description des équations d'un problème physique donné, sous forme intégrale ou variationnelle correspond `a une formulation faible. Cette formulation faible impose les étapes suivantes :

- 1. exprimer les variables et les lois physiques du problème sous formes approchée ou pondérée.
- 2. introduire des fonctions tests nécessaires à la pondération : Collocation, Galerkine, Galerkine-Petrov, etc.. Dans cette étape, il faut veiller à ce que le système ainsi obtenu soit fermé : cela implique que le nombre d'équations doit être égale au nombre de fonctions test.
- 3. descrétéiser par éléments finis les variables pour représenter la géométrie par un ensemble d'éléments : Triangles, Quadrilatères, Tétraèdres, etc...

### Théorème : Formule de Green

Soit Ω un ouvert régulier de classe  $C^1$ . Supposons u et v ∈  $H^1(\Omega)$ . La formule de Green s'écrit :

$$
\int_{\Omega} u(x) \frac{\partial v(x)}{\partial x_i} dx = -\int_{\Omega} v(x) \frac{\partial u(x)}{\partial x_i} dx + \int_{\partial \Omega} u(x) v(x) ds \tag{3.8}
$$

où  $n_i$  est la *ième* composante du vecteur normale extérieur à  $\partial\Omega$ 

### 3.2.3 Mise en oeuve de la méthode des éléments finis

### Conditions aux limites

**Problème bien posé** Trouver la solution qui satisfait un système d'équations aux dérivées partielles et les conditions aux limites (conditions intiales et conditions frontières) forme un problème bien posé si les trois conditions suivantes sont satisfaites :

- la solution existe,
- la solution est unique,
- $-$  la solution dépend continûment des données.

En effet, pour que le problème discret soit bien posé, il faut que le problème continu soit bien posé et que la procédure de discrétisation soit stable et fournisse une solution proche de la solution exacte.

### Type de conditions aux limites

Dans un domaine  $\Omega$ , le système d'équations (??) peut être représenté formellement par l'opérateur suivant :

$$
L(u) = F \tag{3.9}
$$

où u est la solution exacte du problème, qui doit vérifier également les conditions aux limites. Ces conditions aux limites peuvent être de type :

1. Essentielle (Dirichlet) :  $B(\mathbf{u}) = \mathbf{u}_0$  (par exemple sur  $\Gamma_{\mathbf{u}_0}$ ) 2. Naturelle (Neumann) :  $B(\mathbf{u}) = \mathbf{q}$  (par exemple sur  $\Gamma_{\mathbf{q}}$ )

La définition correcte des conditions aux limites est un des éléments essentiels pour obtenir un problème bien posé, nous rappellons brièvement les différentes manières d'imposer des conditions aux limites :

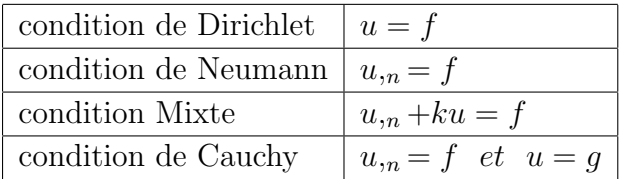

 $u_{\cdot n}$  représente la dérivée normale à la frontière du domaine de calcul.

## 3.3 Formulation variationnelle des équations de Navier-Stokes

### 3.3.1 Ecriture faible dans le cas de fluides incompressibles

En choisissant les fonctions test sous la forme :

$$
\Psi = \begin{Bmatrix} \Psi_{\mathbf{u}} \\ \Psi_{p} \end{Bmatrix}, \quad \Psi_{\mathbf{u}} = \begin{Bmatrix} \Psi_{u} \\ \Psi_{v} \\ \Psi_{w} \end{Bmatrix}
$$
(3.10)

l'écriture faible s'écrit :

$$
W = W_{N-S} + W_{Cont} \tag{3.11}
$$

$$
W_{N-S} = \Omega \left[ \Psi_u \left( \frac{\partial u}{\partial t} + \frac{\partial u^2}{\partial x} + v \frac{\partial (uv)}{\partial y} - \frac{F_x}{\rho} \right) - \frac{\partial \Psi_p}{\partial x} p + \frac{\partial \Psi_u}{\partial x} \mu \frac{\partial u}{\partial x} + \frac{\partial \Psi_u}{\partial y} \mu \frac{\partial u}{\partial y} \right] d\Omega +
$$
  

$$
\Omega \left[ \Psi_v \left( \frac{\partial v}{\partial t} + \frac{\partial v^2}{\partial y} + v \frac{\partial (uv)}{\partial y} - \frac{F_y}{\rho} \right) - \frac{\partial \Psi_p}{\partial y} p + \frac{\partial \Psi_v}{\partial x} \mu \frac{\partial v}{\partial x} + \frac{\partial \Psi_v}{\partial y} \mu \frac{\partial v}{\partial y} \right] d\Omega +
$$
  

$$
\partial \Omega \Psi_u p n_x ds - \partial \Omega \Psi_u \left( \frac{\partial u}{\partial x} n_x + \frac{\partial u}{\partial y} n_y \right) ds - \partial \Omega \Psi_v \left( \frac{\partial v}{\partial x} n_x + \frac{\partial v}{\partial y} n_y \right) ds \qquad (3.12)
$$
  

$$
W_{Cont} = -\Omega \Psi_p \left( \frac{\partial u}{\partial x} + \frac{\partial v}{\partial y} \right) d\Omega \quad \text{avec} \quad \mathbf{u} = \mathbf{u}_s \quad \text{sur} \quad S_u
$$

 $\mathbf{n} = (n_x, n_y)$ étant la normale à la frontière dirigée vers l'extérieur de la frontière  $S = \partial \Omega$ .

### 3.3.2 Discrétisation par Eléments finis

1. Le domaine de calcul  $\Omega$  est représenté par un ensemble de sous domaines élémentaires  $\Omega_e$ , donc

$$
\Omega = \sum_{i=1}^{Nelt} \Omega_e^i \Longrightarrow W = \sum_{i=1e}^{Nelt} W_e^i
$$
\n(3.13)

 $Nelt =$ Nombre total d'élements , $W_e^i$ : formulation faible élémentaire

### 2. Approximation nodale des variables

Pour chaque élément on a :

$$
u = \langle N \rangle \{u_n\}, v = \langle N \rangle \{v_n\}, P = \langle \overline{N} \rangle \{P_n\}
$$
\n(3.14)

### 3. Approximation nodale des fonctions test (Formulation Galerkine)

Dans la formulation Galerkine, la fonction de forme est identique pour les fonctions test et les variables.

$$
\Psi_u = \langle N \rangle \left\{ \delta \Psi_{u_n} \right\}, \Psi_v = \langle N \rangle \left\{ \delta \Psi_{v_n} \right\}, \Psi_p = \langle \overline{N} \rangle \left\{ \delta \Psi_{P_n} \right\} \tag{3.15}
$$

- $\langle N \rangle$  sont des fonctions d'interpolation pour les vitesses et  $\langle N \rangle$  sont des fonctions d'interpolation pour la pression.
- $\{u_n\}$ ,  $\{v_n\}$  et  $\{P_n\}$  sont les variables nodales associées à chaque élément.

#### 4. Formulation matricielle élémentaire

L'introduction des fonctions solution  $(u, v, P)$  et des fonction tests  $(\Psi_u, \Psi_v, \Psi_p)$ dans la formulation faible élementaire, on obtient :

$$
W^{e} = \langle \delta \Psi \rangle \left( [\mathbf{M}]^{e} \{ \dot{\tilde{U}} \} + [\mathbf{K}]^{e} \{ U \} - \{ F \}^{e} \right) = 0, \quad \forall \ \delta \Psi = \begin{cases} \delta \Psi_{\mathbf{u}} \\ \delta \Psi_{p} \end{cases}
$$
(3.16)  

$$
\implies [\mathbf{M}]^{e} \{ \dot{\tilde{U}} \} + [\mathbf{K}]^{e} \{ U \} - \{ F \}^{e} = 0
$$
(3.17)

- $[\mathbf{M}]^e [ndle, ndle]$ : Matrice masse élémentaire
- $[\mathbf{K}]^e$  [*ndle*, *ndle*] : Matrice de rigidité élémentaire
- $\{F\}^e[ndle]$ : Vecteur force élémentaire

### Structure matricielle générale

La forme matricielle générale du problème est donnée par :

$$
W = \sum_{i=1e}^{Nelt} W_e^i \Longrightarrow W = \langle \delta \Psi \rangle \left( [\mathbf{M}] \{ \mathbf{U} \} + [\mathbf{K}] \{ U \} - \{ F \} \right) = 0, \quad \forall \ \delta \Psi = \begin{cases} \delta \Psi_{\mathbf{u}} \\ \delta \Psi_{p} \\ \end{cases} \tag{3.18}
$$

Le système à résoudre est alors non-linéaire et s'écrit : :

$$
\begin{cases} [\mathbf{M}]\{\mathbf{U}\} + [\mathbf{K}(U)]\{U\} = \{F\} \\ \{U(t_0)\} = \{U_0\} \end{cases}
$$
\n(3.19)

- $\{U\}$  est le vecteur des variables globales,
- $[\mathbf{M}]$   $[ndlt, ndlt]$ : Matrice masse globale
- $[K] [ndlt, ndlt]$ : Matrice de rigidité globale
- ${F}$  [ndlt] : Vecteur global des sollicitations extérieures.

### Discrétisation Temporelle

Schéma d'Euler (1er Ordre) Ce schéma consiste à utiliser la discrétisation suivante par la méthode de différences finis décentrés, en introduisant le paramètre d'implicitation  $0 \leq \alpha \leq 1$ .

$$
\{\dot{\bar{U}}_{t+\alpha\Delta t}\} = \frac{1}{\Delta t} (\{U_{t+\Delta t}\} - \{U_t\})
$$
  

$$
U_{t+\alpha\Delta t} = \alpha \{U_{t+\Delta t}\} + (1-\alpha) \{U_t\}
$$
 (3.20)

- Lorsque  $\alpha = 0$ , ce schéma est exlicite et son domaine de stabilité est restreint. Il est donc nécessaire de choisir un petit $\Delta t$
- Lorsque  $\alpha = 0.5$ , ce schéma est est appelé Crank-Nocholson. Ce schéma de 2ème ordre assure une meilleur stabilité et une une excellente précision.
- Schéma implicite

soit  $s = \alpha \Delta t$ , ona :

$$
[\mathbf{M}]\{\mathring{U}\}_{s+1} + [\mathbf{K}]\{U\}_{s+1} = \{F\}_{s+1}
$$
  

$$
\{\mathring{U}\}_{s+1} = \frac{\{U\}_{s+1} - \{U\}_s}{\Delta t_{s+1}} = (1 - \alpha)\{\mathring{U}\}_s + \alpha \{\mathring{U}\}_{s+1} \qquad (3.21)
$$
  

$$
\implies \{\mathring{U}\}_{s+1} = \frac{\{U\}_{s+1} - \{U\}_s}{\alpha \Delta t_{s+1}} - \frac{(1 - \alpha)}{\alpha} \{\mathring{U}\}_s
$$

On introduisant l'expression de  $\{\mathbf{U}\}_{s+1}$  dans  $[\mathbf{M}]\{\mathbf{U}\}_{s+1} + [\mathbf{K}]\{U\}_{s+1} = \{F\}_{s+1}$ , il vient :

$$
[\mathbf{M}]\{U\}_{s+1} - [\mathbf{M}]\{U\}_{s} + \alpha \Delta t_{s+1}[\mathbf{K}]\{U\}_{s+1} = [\mathbf{M}]\Delta t_{s+1}(1-\alpha)\{\mathbf{U}\}_{s} + \alpha \Delta t_{s+1}\{F\}_{s+1}
$$

$$
\underbrace{([\mathbf{M}]_{s+A} + \alpha \Delta t_{s+1}[\mathbf{K}]_{s+A})}_{[\widetilde{\mathbf{K}}]_{s+1}} \{U\}_{s+1} = \underbrace{([\mathbf{M}]_{s} - (1-\alpha)[\mathbf{K}]_{s} \Delta t_{s+1})}_{[\widetilde{\mathbf{K}}]_{s}} \{U\}_{s} \quad (3.22)
$$

$$
+ \underbrace{((1-\alpha)\{F\}_{s} + \alpha\{F\}_{s+1})}_{[\widetilde{\mathbf{F}}]_{s+1}} \Delta t_{s+1} \quad (3.23)
$$

$$
[\widetilde{\mathbf{K}}]_{s+1} \{U\}_{s+1} = [\widetilde{\mathbf{K}}]_{s} \{U\}_{s} + [\widetilde{\mathbf{F}}]_{s+1}
$$

Le schéma devient implicite car le calcul de la matrice K nécéssite le calcul préalable de la matrice Masse au pas de temps précédent. Cequi a pour conséquence d'augmenter le temps de calcul.

### 3.3.3 Rappel Type d'élément et formes d'élements

- Pour un triangle (Fig.3.3) la désignation  $P_m P_n$  signifie que nous utilisons une approximation continue complète de degré  $m$  pour les vitesses, et de degré n pour les pressions.
- Pour un quadrilatère, une désignation  $Q_m Q_n$  signifie que nous utilisons une approximation continue complète dans chaque direction de degré pour les vitesses, et de degré n pour les pressions. Typiquement,  $Q_1$  et  $Q_2$  désignent des

approximations bilinéaires et biquadratiques.

- Pour une approximation discontinue, on utilise la notation  $P_{-n}$  pour une représentation de degré n. Dans le cas des approximations constantes par éléments (et donc toujours discontinues), on utilisera uniquement la notation  $P_0$  qui ne souffre d'aucune ambiguïté.
- La notation  $P_m^+$  désigne une approximation polynomiale complète enrichie à laquelle on a ajouté des dégrés de liberté supplémentaires par le moyen de fonctions bulles en gén'm esigne une approximation polynomiale complète.
- Les différences Formes d'éléments sont portées en la figure(Fig.3.4)

### Eléments de référence

L'élément utilisé dans cette étude est l'élément  $P_2 - P_1$ . C'est un triangle à six noeuds composé de quatre sous-triangle à trois noeuds (Fig.  $3.5$ ), où l'approximation des vitesses est lin´eaire dans chacun des sous-triangle, et l'approximation de la pression est linéaire dans le triangle principal.

### Espace de coordonnées locales

Pour élément triangulaire Pour obtenir facilement les fonctions de forme, considérons un isomorphisme entre l'élément

triangulaire  $\Omega_e$  défini dans le repère local et l'élément triangulaire $\stackrel{\sim}{\Omega}_e$ de référence défini dans le plan  $(\xi, \eta)$ 

Le triangle de référence est défini par les coordonnées de ses trois sommets qui sont respectivement  $\Xi_1 = (0,0), \Xi_2 = (1,0), \Xi_3 = (0,1).$ 

Considérons maintenant les trois sommets d'un élément quelconque  $\Omega_e$ , dont les coordonnées respectives sont :

$$
\mathbf{X}_1^e(x_1^e, y_1^e), \qquad \mathbf{X}_2^e(x_2^e, y_2^e), \qquad \mathbf{X}_3^e(x_3^e, y_3^e). \tag{3.24}
$$

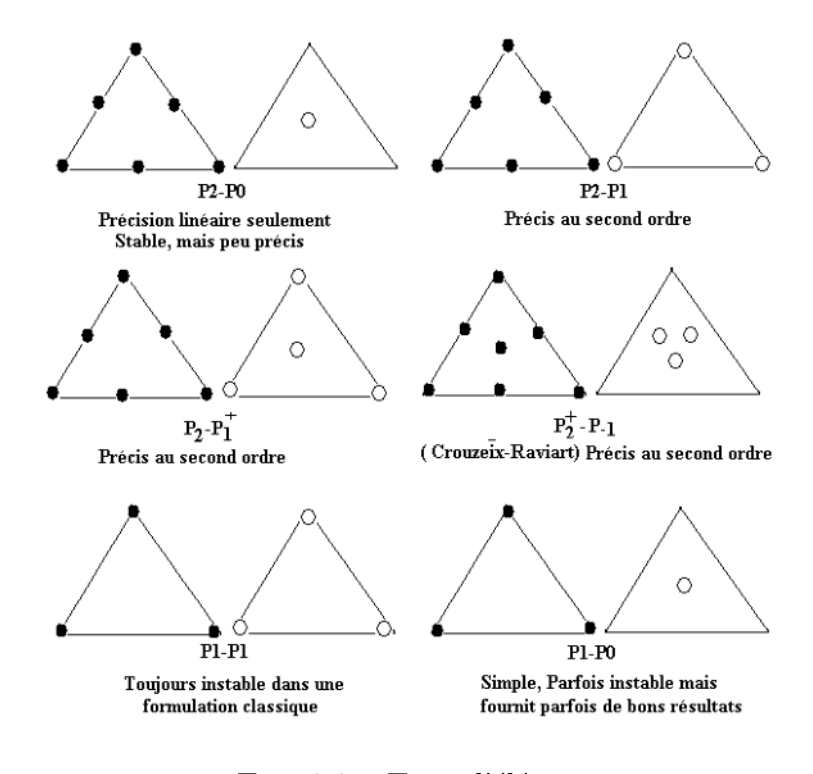

FIG.  $3.3$  – Type d'élément

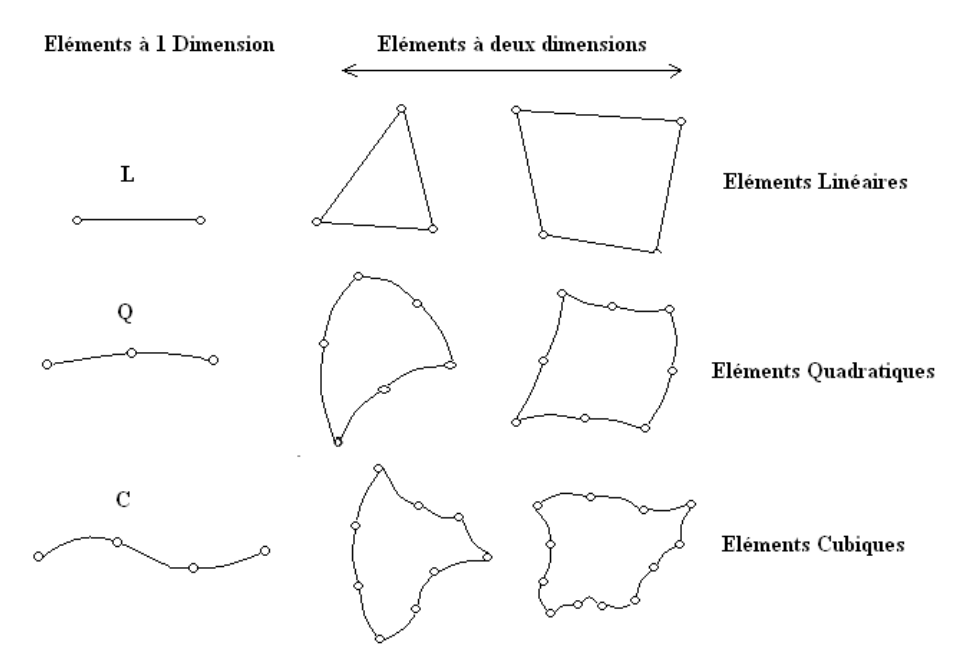

FIG.  $3.4$  – Forme d'élément

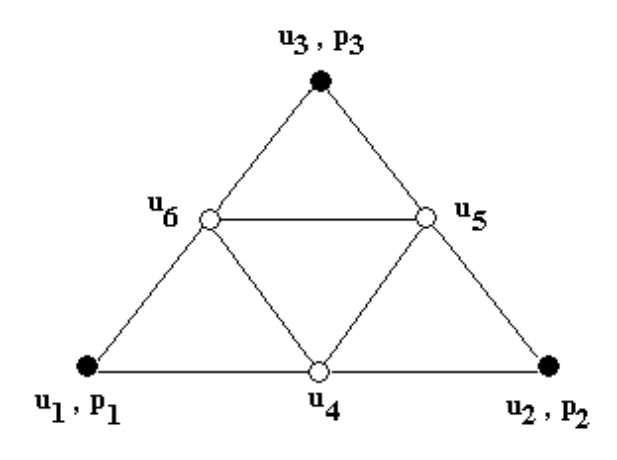

FIG.  $3.5$  – élément P2-P1 :triangle à six noeuds composé de 4 sous-triangles

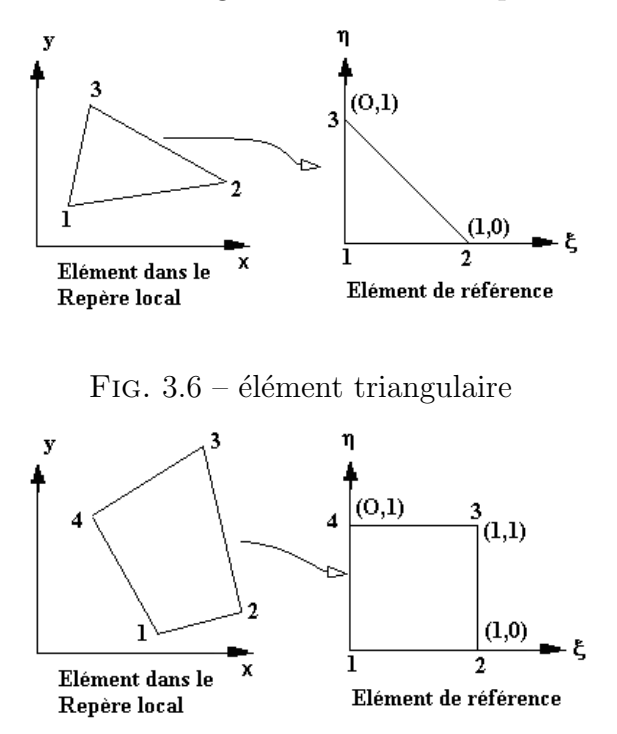

FIG.  $3.7$  – élément quadrilataire

La correspondance entre  $\stackrel{\sim}{\Omega}_e$  et  $\stackrel{\sim}{\Omega}_e$ est donnée par :

$$
x^{e} = \xi x_{1}^{e} + \eta x_{2}^{e} + (1 - \xi - \eta)x_{3}^{e}
$$
  
\n
$$
y^{e} = \xi y_{1}^{e} + \eta y_{2}^{e} + (1 - \xi - \eta)y_{3}^{e}
$$
\n(3.25)

avec :

$$
\mathbf{x}(\Xi_1)=\mathbf{X}_i
$$

### Valeurs nodales et fonctions de forme locales

Sur  $\widetilde{\Omega}_e$ on peut définir une base de polynôme  $N(x)$  de degrès de  $p$  en supposant que pour chaque noeuds  $\Xi_i$  de l'élément de référence, on associe une fonction de la base  $N_i(x)$ , tel que :

$$
N_i(\mathbf{X}_i) = \begin{cases} 1 & \text{si } i = j \\ 0 & \text{si } i \neq j \end{cases} \tag{3.26}
$$

Ainsi:

– Pour des polynômes de degré 0, on a besoin d'une seule fonction de base

$$
N_1(\xi, \eta) = 1\tag{3.27}
$$

– Pour des polynômes du premier degré, nous choisissons les trois sommets de l'élément de référence, et obtenons une base des fonctions linéaires,

$$
N_1(\xi, \eta) = \xi
$$
  
\n
$$
N_2(\xi, \eta) = \eta
$$
  
\n
$$
N_3(\xi, \eta) = (1 - \xi - \eta)
$$
\n(3.28)

Pour élément Quadrilataire Le quadrilataire de référence généralement utilisé est défini par les coordonnées de ses quatre sommets qui sont respectivement :

$$
\Xi_1 = (1, 1), \ \Xi_2 = (-1, 1), \ \Xi_3 = (-1, -1) \ \Xi_4 = (1, -1) \tag{3.29}
$$

Considérons maintenant les quatre sommets d'un élément quelconque  $\Omega_e$ , dont les coordonnées respectives sont :

 $\mathbf{X}_i^e(x_i^e,y_i^e)$  avec  $~i=1::.4.$  La correspondance entre  $\Omega_e$  et  $\stackrel{\sim}{\Omega}_e$  est donnée par :

$$
x^{e}(\xi,\eta) = \frac{(1-\xi)(1-\eta)}{4}x_1^{e} + \frac{(1-\xi)(1+\eta)}{4}x_2^{e} + \left(\frac{(1+\xi)(1+\eta)}{4}x_3^{e} + \frac{(1+\xi)(1-\eta)}{4}x_4^{e}\right)
$$
(3.30)

$$
y^{e}(\xi,\eta) = \frac{(1-\xi)(1-\eta)}{4}y_1^{e} + \frac{(1-\xi)(1+\eta)}{4}y_2^{e} + \left(\frac{(1+\xi)(1+\eta)}{4}y_3^{e} + \frac{(1+\xi)(1-\eta)}{4}y_4^{e}\right)
$$

avec :

$$
\mathbf{x}(\Xi_1)=\mathbf{X}_i
$$

### Valeurs nodales et fonctions de forme locales

Sur  $\widetilde{\Omega}_e$ on peut définir une base de polynôme  $N(x)$  de degrès de  $p$  en supposant que pour chaque noeuds  $\Xi_i$  de l'élément de référence, on associe une fonction de la base  $N_i(x)$ , tel que :

$$
N_i(\mathbf{X}_i) = \begin{cases} 1 & \text{si } i = j \\ 0 & \text{si } i \neq j \end{cases} \tag{3.31}
$$

Ainsi :

– Pour des polynˆomes de degr´e 0, on a besoin d'une seule fonction de base

$$
N_1(\xi, \eta) = 1\tag{3.32}
$$

– Pour des polynˆomes du premier degr´e, nous choisissons les trois sommets de l'élément de référence, et obtenons une base des fonctions linéaires,

$$
N_1(\xi, \eta) = \frac{(1 - \xi)(1 - \eta)}{4}
$$
(3.33)  
\n
$$
N_2(\xi, \eta) = \frac{(1 - \xi)(1 + \eta)}{4}
$$
  
\n
$$
N_3(\xi, \eta) = \frac{(1 + \xi)(1 + \eta)}{4}
$$
  
\n
$$
N_4(\xi, \eta) = \frac{(1 + \xi)(1 - \eta)}{4}
$$
(3.34)

### 3.3.4 Méthodes de linéarisation dans le cas stationnaire

Plusieurs méthodes peuvent être utilisées pour traiter les termes non-linéaires. Parmi les méthodes utilisées il y'a

1. la méthode itérative directe (dite également méthgode de Picard). Elle est basée sur le schéma itératif suivant :

$$
[K({U}^r)] [{U}^{r+1} = {F}] \t(3.35)
$$

où  ${U}^r$  désigne la solution à la *rth* itération. Dans cette méthode les coefficien  $k_{ik}$  de la matrice  $[K]$  sont évaluées à partir de la solution précedente  ${U}^r$ , alors que la solution à l'itération  $(r + 1)th$  peut être obtenue en résolvant l'équation  $(3.35):$ 

$$
{U}^{r+1} = [K({U}^r)^r]^{-1} {F}
$$
\n(3.36)

On note que :

- au début du processus itératif (i.e. r=0), on suppose que  ${U}^0$  est connues et basée sur la connaissance préalable du comportement de la solution.
- $-$  le processus itératif s'arrête quand le critère d'erreur vérifie une condition qu'on impose préalablement. Par exemple :

$$
\left(\frac{\sum_{i=1}^{N} |U_i^{r+1} - U_i^r|^2}{\sum_{i=1}^{N} |U_i^{r+1}|^2}\right) < \varepsilon = 10^{-3}, \quad N = NDLT \tag{3.37}
$$

2. la méthode Neuton Raphson, elle consiste à supposer dans un premier temps qu'on a :

$$
R(U) = [K({U})][U] - {F} = {0}
$$
\n(3.38)

– où R désigne le résiduel.

Dans un deuxième temps, on développe cette dernière équation en série de Taylor en ne retenant que les termes d'ordre 1. Il vient :

$$
\{0\} = R(U)
$$
  
= { $R$ }<sup>r</sup> +  $\frac{\partial {R}}{\partial {U}}$ ({ $U$ }<sup>r+1</sup> - { $U$ }<sup>r</sup>) +  $O({U}$ ]<sup>r+1</sup> - { $U$ }<sup>r</sup>)<sup>2</sup> (3.39)  
= { $R$ }<sup>r</sup> + [ $K$ <sup>T</sup>]  $\delta {U} + O(\delta {U})$ <sup>2</sup>

$$
\begin{bmatrix}\n[K^T] = \frac{\partial \{R\}^r}{\partial \{U\}} \quad \text{à} \quad \{U\} = \{U\}^r : \text{Matrice Tangente} \\
\delta \{U\} = \{U\}^{r+1} - \{U\}^r : \text{Solution } \text{incrémentale}\n\end{bmatrix} \tag{3.40}
$$

Enfin, de l'équation  $(3.39)$  on déduit que :

$$
\delta\{U\} = [K^T]^{-1} \{R\}^r
$$
\n
$$
= [K^T \{U\}^r]^{-1} (\{F\} - [K(\{U\}^r)] \{U\}^r)
$$
\n(3.41)

La solution à l'itération  $(r+1)$ th est obtenue en utilisant :

$$
{U}^{r+1} = {U}^r + \delta {U}
$$
 (3.42)

Cette procedure itérative s'arrêtera dès que le critère de convergence  $(3.37)$  est satisfait.

## Chapitre 4

# Modélisation numérique des structures

## 4.1 Introduction

Dans cette section, deux formulations E.F. alternatives, basées sur le principe de travail virtuel sont présentées. En particulier, nous exposerons deux différentes techniques numériques qui permettent d'éviter le blocage en cisaillement (10) et le blocage volumétrique (type Poisson) dans le cas des éléments solides 2D.

Les termes éléments finis mixtes ou méthode mixte sont utilisés pour indiquer que plusieurs variables sont approximées à la fois (pas uniquement des degrés de libert´e de type d´eplacement) afin de mieux se rapprocher de la solution. Si les degrés de liberté supplémentaires (par exemple les paramètres de contraintes) sont éliminés au niveau élémentaire par condensation statique, nous parlerons alors de méthode mixte-hybride (10). Cette approche permet d'aboutir à une matrice de raideur élémentaire relative à des déplacements purs. Cependant la distinction entre méthodes mixte et mixte-hybride, peut aussi être obtenue à partir de la formulation variationnelle, surtout concernant le traitement des conditions de continuité entre les éléments (voir Fig.  $4.1$ ). Cela mène à quelques différences entre les méthodes mixtes et mixte-hybrides (pour plus de détails consulter les références  $(10), (11)$ .

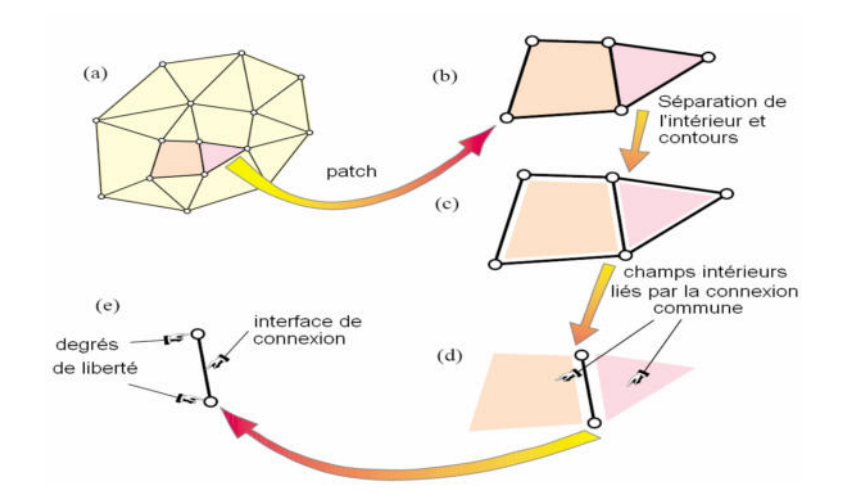

FIG.  $4.1$  – Etapes conceptuelles de construction d'éléments finis

## 4.2 Formulation de type déplacement

### 4.2.1 Démarche éléments finis

Les défferentes étapes de la méthode des éléments finis sont les suivant :

 $-$  Représentation du domaine de volume V par un ensemble de sous-domaine de volume $V^e$ :

$$
V = \sum V^e \qquad ; \qquad W = \sum W^e \tag{4.1}
$$

– Représentation de la géométrie de chaque élément  $V^e$ :

$$
\{x(\xi)\} = [N(\xi)]\{x_n\} \tag{4.2}
$$

 ${x}$ } position d'un point ;  ${x_n}$  coordonnées des noeuds définissant  $V^e$ 

 $\xi$  coordonnées paramétriques  $\xi, \eta, \zeta$ 

- $[N]$  fonctions d'interpolation en variables paramétriques.
	- Représentation (isoparamétrique) de la fonction saolution  $\{u\}$  sur chaque  $élement:$

$$
\{u(\xi)\} = [N(\xi)]\{u_n\} \qquad ; \qquad \{u^*(\xi)\} = [N(\xi)]\{u_n^*\} \qquad (4.3)
$$

 $- \{u\}$  fonctions solution :  ${u^*}$  fonctions tests(ou virtuelles)

 ${u_n}$  variable nodales caractérisant la fonctinon solution

 ${u<sub>n</sub><sup>*</sup>}$  variable nodales virtuelles

 $-$  Représentation de la forme variationnelle (discrétisation) :

Calcul élémentaire : sur chaque élément la quantité W, notée  $W^e$ , s'exprime en fonction de  $\{u_n\}$  et  $\{u_n^*\}$  (en utilisant  $(4.2)$  et  $(4.3)$ ) :

$$
W^{e} = \langle u_{n}^{*} \rangle \left( \left[ k \right] \{ u_{n} \} - \{ f_{n} \} \right) \tag{4.4}
$$

[k] Matrice élémentaire (dite de rigidité);  ${f_n}$  vecteur élémentaire des sollicitations

Assemblage : construction de  $[K]$  et  $[F]$ 

$$
W = \sum_{e} W^{e} = \sum_{e} \langle u_{n}^{*} \rangle \left( [k] \{ u_{n} \} - \{ f_{n} \} \right) \tag{4.5}
$$

$$
W = \sum_{e} \langle U^* \rangle \left( [K] \{ U \} - \{ F \} \right) = 0 \tag{4.6}
$$

soit

$$
[K] \{ U \} = \{ F \} \tag{4.7}
$$

 $[K]$  matrice globale obtenue par assemblage des matrices élémentaire;

{F} vecteur globale des sollicitations obtenu par assemblage des vecteur sollicitations élémentaire.

- {U} enssemble des variables nodales.
- {U <sup>∗</sup>} enssemble des variables nodales virtuelles.
- Résolution :

En tenant compte des conditions aux limites, trouve  $\{U\}$  tel que :

$$
{R} = [K] {U} - {F} = {0}
$$
\n(4.8)

pour un problème linéaire :

$$
\{U\} = [K]^{-1} \{F\} \tag{4.9}
$$

## 4.2.2 Elément à deux dimention en coordonnées cartisiennes

### Elément triangulaire à trois noeuds  $(T3)$

Les fonctions d'interpolation sont :

$$
\langle N \rangle = \langle 1 - \xi - \eta \qquad \xi \qquad \eta \rangle
$$

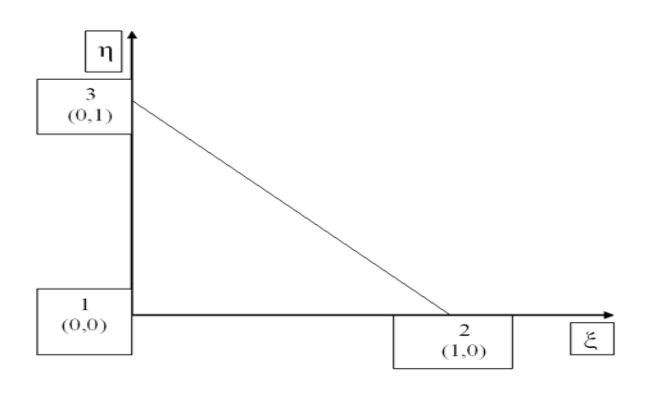

FIG.  $4.2$  – Elément de référence

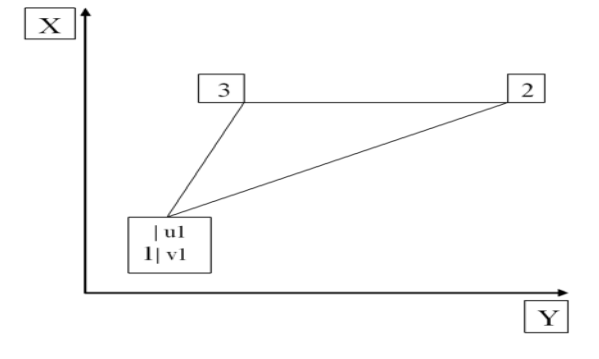

FIG.  $4.3$  – Elément réel

La matrice jacobienne inverse  $[j]$  étant :

$$
[j] = \begin{bmatrix} \frac{\partial \xi}{\partial x} & \frac{\partial \eta}{\partial x} \\ \frac{\partial \xi}{\partial y} & \frac{\partial \eta}{\partial y} \end{bmatrix} = \frac{1}{2A} \begin{bmatrix} y_{31} & -y_{21} \\ -x_{31} & x_{21} \end{bmatrix}
$$
(4.10)  

$$
J = det[J] = 2A = y_{31}x_{21} - x_{31}y_{21}
$$

Les déformations dans le plan  $x, y$  sont :

$$
\{\varepsilon\} = \left\{\begin{array}{c} u_{,x} \\ v_{,y} \\ u_{,y} + v_{,x} \end{array}\right\} = [B] \{u_n\} \tag{4.11}
$$

avec :

$$
\langle u_n \rangle = \langle u_1 \ v_1 : u_2 \ v_2 : u_3 \ v_3 \rangle
$$

$$
[B] = \frac{1}{2A} \begin{bmatrix} y_{23} & 0 & y_{31} & 0 & y_{12} & 0 \\ 0 & x_{32} & 0 & x_{13} & 0 & x_{21} \\ x_{32} & y_{23} & x_{13} & y_{31} & x_{21} & y_{12} \end{bmatrix}
$$
 (4.12)

Le domaine d'intégration est :

$$
\int_{v^e} (\ldots) dv = \int_0^1 \int_0^{1-\xi} \left( \int_{-\frac{h}{2}}^{\frac{h}{2}} (\ldots) dz \right) 2A d\eta d\xi \tag{4.13}
$$

La matrice de rigidité est :

$$
[k] = [B]^T \left( \int_0^1 \int_0^{1-\xi} [H_m] \, d\eta d\xi \right) [B] \, 2A \tag{4.14}
$$

avec :

$$
[H_m] = \int_{-\frac{h}{2}}^{\frac{h}{2}} ([H]) dz
$$
\n(4.15)

où h est l'épaisseur dans la direction  $z$  et [H] dépend des hypothèses (contraintes ou déformations planes) et du matériau . Pour un matériau isotrope :

$$
[H] = \begin{bmatrix} H_1 & H_2 & 0 \\ H_2 & H_1 & 0 \\ 0 & 0 & G \end{bmatrix}
$$
 (4.16)

$$
H_1 = \frac{E(1 - av)}{(1 + v)(1 - v - av)}
$$
\n(4.17)

$$
H_2 = \frac{vH1}{1 - av} \tag{4.18}
$$

 $E:$  module d'élasticité;  $v:$  coefficient de Poisson;

$$
G = \frac{E}{2(1+v)}\tag{4.19}
$$

 $a = 0$  en contraintes planes (CP);  $a = 1$  en déformation planes (DP).

La matrice  $[k]$  est donnée explicitement dans le tableau 2.6.4 (pour H] définie par 2.6.35 et  $h$  constant).

La matrice $[m]$  associée aux variables nodales  $u_1, u_2, u_3$  (idem pour  $v_1, v_2, v_3$ ) est :

$$
[m] = \int_0^1 \int_0^{1-\xi} \rho_m \{N\} \langle N \rangle 2A d\eta d\xi
$$

$$
\rho_m = \int_{-\frac{h}{2}}^{\frac{h}{2}} ([H]) dz \qquad (4.20)
$$

avec :

où  $\rho$  est la masse volumique en un point  $x, y, z$ .

$$
[k] = \frac{1}{4A}
$$
\n
$$
[k] = \frac{1}{4A}
$$
\n
$$
[k] = \frac{1}{4B}
$$
\n
$$
[k] = \frac{1}{4B}
$$
\n
$$
[k] = \frac{1}{4B}
$$
\n
$$
[k] = \frac{1}{4A}
$$
\n
$$
[k] = \frac{1}{4A}
$$
\n
$$
[k] = \frac{1}{4A}
$$
\n
$$
[k] = \frac{1}{4A}
$$
\n
$$
[k] = \frac{1}{4A}
$$
\n
$$
[k] = \frac{1}{4A}
$$
\n
$$
[k] = \frac{1}{4A}
$$
\n
$$
[k] = \frac{1}{4A}
$$
\n
$$
[k] = \frac{1}{4A}
$$
\n
$$
[k] = \frac{1}{4A}
$$
\n
$$
[k] = \frac{1}{4A}
$$
\n
$$
[k] = \frac{1}{4A}
$$
\n
$$
[k] = \frac{1}{4A}
$$
\n
$$
[k] = \frac{1}{4A}
$$
\n
$$
[k] = \frac{1}{4A}
$$
\n
$$
[k] = \frac{1}{4A}
$$
\n
$$
[k] = \frac{1}{4A}
$$
\n
$$
[k] = \frac{1}{4A}
$$
\n
$$
[k] = \frac{1}{4A}
$$
\n
$$
[k] = \frac{1}{4A}
$$
\n
$$
[k] = \frac{1}{4A}
$$
\n
$$
[k] = \frac{1}{4A}
$$
\n
$$
[k] = \frac{1}{4A}
$$
\n
$$
[k] = \frac{1}{4A}
$$
\n
$$
[k] = \frac{1}{4A}
$$
\n
$$
[k] = \frac{1}{4A}
$$
\n
$$
[k] = \frac{1}{4A}
$$
\n
$$
[k] = \frac{1}{4A}
$$
\n
$$
[k] = \frac{1}{4A}
$$
\n
$$
[k] = \frac{1}{4A}
$$
\n
$$
[k] = \frac{1}{4A}
$$
\n
$$
[k]
$$

Matrice de rigidité d'un triangle linéaire à 6 ddl (matériau isotrope).

Pour  $\rho_m$  constant :

$$
[m] = \rho_m A \frac{1}{12} \begin{bmatrix} 2 & 1 & 1 \\ 1 & 2 & 1 \\ 1 & 1 & 2 \end{bmatrix}
$$
 (4.21)

La matrice masse diagonale est simplement :

$$
[m] = \rho_m \frac{A}{3} \begin{bmatrix} 1 & 0 & 0 \\ 0 & 1 & 0 \\ 0 & 0 & 1 \end{bmatrix}
$$
 (4.22)

Le vecteur sollicitation dû à des forces de volume  $f_x(x, y)$  (suivant x) et  $f_y(x, y)$  (suivant  $y)$  est :

$$
\langle f_{nv} \rangle = \int_0^1 \int_0^{1-\xi} \langle N_1 f_x \ N_1 f_y \ N_2 f_x \ N_2 f_y \ N_3 f_x \ N_3 f_y \rangle h.2A.d\eta.d\xi \tag{4.23}
$$

Pour  $f_x$  et  $f_y$  constants :

$$
\langle f_{nv} \rangle = \frac{Ah}{3} \langle f_x \ f_y \ f_x \ f_y \ f_x \ f_y \rangle \tag{4.24}
$$

1  $\mathbf{I}$  $\mathbf{I}$  Le vecteur dû aux contraintes initiales  $[\sigma_0]$ et thermiques  $[\sigma_{th}]$  est :

$$
\{f_{\sigma}\} = -\int_0^1 \int_0^{1-\xi} [B]^T \left( \int_{-\frac{h}{2}}^{\frac{h}{2}} (\{\sigma_0\} + \{\sigma_{th}\}) dz \right) 2A. d\eta. d\xi \tag{4.25}
$$

$$
\langle \sigma_0 \rangle = \langle \sigma_{0x} \quad \sigma_{0y} \quad \sigma_{0xy} \rangle \tag{4.26}
$$

$$
\langle \sigma_{th} \rangle = \langle \sigma_{thx} \quad \sigma_{thy} \quad \sigma_{thxy} \rangle \tag{4.27}
$$

Les contraintes thermiques dépendent du matériau et des hypothèses de contraintes ou déformations planes. Pour un matériau homogène isotrope :

$$
\langle \sigma_{th} \rangle = -\frac{E\alpha T}{1 - av} \langle 1 \ 1 \ 0 \rangle \tag{4.28}
$$

avec  $a = 1$  en (CP) et  $a = 2$  en (DP) Les contraintes  $\sigma_x, \sigma_y, \sigma_{xy}$ en un point  $x, y, z$  de l'élément sont :

$$
\{\sigma\} = [H] [B] \{u_n\} + \{\sigma_0\} \tag{4.29}
$$

En général, les contraintes ainsi calculées sont discontinues d'un élément à l'autre. On affecte les contraintes au centre de gravité ({ $\sigma$ } étant constant si{ $\sigma_0$ } est constant ). Un champ de contraintes continues est obtenu par une technique de lissage (moyennes avec ou sans pondération, moindres carrés, ...)

## 4.3 Formulation de type mixte-hybride

### 4.3.1 Formulation variationnelle

Les éléments finis de type "hybride" peuvent être développés à partir du principe Hellinger-Reissner. Ainsi, ils utilisent des fonctions test (de pondération) pour les déplacements et les contraintes. L'étape cruciale dans la formulation d'un élément fini est d'obtenir respectivement, la matrice de rigidité (méthode mixte-hybride) ou le système d'équations  $\acute{e}$ lémentaires (méthode mixte). À cette fin, nous écrivons le principe pour un seul élément fini générique, c.-à-d. l'intégration des énergies interne et externe qui fera référence au domaine  $\Omega^e$  d'un élément et son contour  $\partial \Omega^e$ . Les conditions de continuité inter-éléments et d'équilibre sont prises en compte dans la procédure habituelle par la technique d'assemblage.

Dans le principe Hellinger-Reissner les conditions aux limites de type déplacement sont satisfaites dans un sens faible c.-a-d qu'elles ne doivent pas être remplies par les fonctions test correspondantes dans un premier lieu. De plus, les fonctions test pourraient être incompatibles sur les contours inter-éléments. Si les fonctions test sont choisies incompatibles (continuité  $C^{-1}$ ), cela mène dans l'ensemble à une violation de la condition de l'intégrabilité du système (pas pour un seul élément). Par conséquent, habituellement les fonctions test assurent la continuité  $C^0$  de façon à satisfaire les conditions de continuité de champ de déplacement.

Le principe Hellinger-Reissner s'écrit  $(10)$ 

$$
\delta W_{HR} = \int_{\Omega^e} \left[ -\left( \delta u^T . L^T \right) \sigma + \delta u . \overline{p} + \delta \sigma^T . C^{-1} . \sigma - \delta \sigma (L.u) \right] d\Omega + \int_{\partial \Omega^e_{\sigma}} \delta u . \overline{P} d\partial \Omega^e = 0
$$
\n(4.30)

Il est important de souligner que les contraintes ne sont pas soumises à la dérivation, ainsi la fonction test en contrainte peut être choisie de type C-1. Ceci permettra d'enlever les paramètres de contraintes au niveau élémentaire par condensation statique.

### 4.3.2 Discrétisation en E.F

Le premier point dans la génération de la matrice de rigidité est la discrétisation des champs de d´eplacement et de celui des contraintes ainsi que leurs variations (10). Dans le cas général il est préférable d'exprimer le champ de contraintes dans le repère local de l'élément pour faciliter les calculs en coordonnées paramétriques  $(\xi, \eta)$ 

$$
\sigma = [\sigma^{xx} \quad \sigma^{yy} \quad \sigma^{xy}]^T \quad \longrightarrow \quad \overline{\sigma} = [\sigma^{\xi\xi} \quad \sigma^{\eta\eta} \quad \sigma^{\xi\eta}]^T, \quad \sigma = T_0^T.\overline{\sigma}
$$
\n(4.31)

avec

$$
T_0 = \begin{bmatrix} x_{,\xi} x_{,\xi} & y_{,\xi} y_{,\xi} & x_{,\xi} y_{,\xi} \\ x_{,\eta} x_{,\eta} & y_{,\eta} y_{,\eta} & x_{,\eta} y_{,\eta} \\ 2x_{,\xi} x_{,\eta} & 2y_{,\xi} y_{,\eta} & x_{,\eta} y_{,\xi} + x_{,\xi} y_{,\eta} \end{bmatrix} \underset{\eta=0}{\leq} = \begin{bmatrix} J_{11} J_{11} & J_{12} J_{12} & J_{11} J_{12} \\ J_{21} J_{21} & J_{22} J_{22} & J_{21} J_{22} \\ 2J_{11} J_{21} & 2J_{12} J_{22} & J_{21} J_{12} + J_{11} J_{22} \end{bmatrix} \underset{\eta=0}{\leq} (4.32)
$$

En introduisant cette transformation dans les expressions individuelles, cela donnera

$$
-\int_{\Omega^e} \delta u_h^T . L^T . \sigma_h d\Omega^e = -\int_{\Omega^e} \delta u_h^T . L^T . T_0^T . \overline{\sigma}_h d\Omega^e, \n\int_{\Omega^e} \delta \sigma_h^T . C^{-1} . \sigma_h d\Omega^e = \int_{\Omega^e} \delta \overline{\sigma}_h^T . T_0 . C^{-1} . T_0^T . \overline{\sigma}_h d\Omega^e, \n\int_{\Omega^e} \delta \sigma_h^T . L . u_h d\Omega^e = \int_{\Omega^e} \delta \overline{\sigma}_h^T . T_0 . L . u_h d\Omega^e
$$
\n(4.33)

La discrétisation des variables d'état (déplacement u et contraintes  $\sigma$ ) peut être écrite sous la forme

$$
u \approx u_h = N.d, \quad \overline{\sigma} \approx \overline{\sigma}_h = P.\beta.
$$
\n
$$
\delta u \approx \delta u_h = N.\delta d, \quad \delta \overline{\sigma} \approx \delta \overline{\sigma}_h = P.\delta \beta.
$$
\n(4.34)

Ici la matrice N contient les fonctions de forme classiques pour l'interpolation des déplacements nodaux représentés par le vecteur  $d$ . La matrice  $P$  contient elle, les fonctions de forme utilisées pour la discrétisation des contraintes  $\sigma$  (ce qui sera explicité ci-dessous). Enfin le vecteur  $\beta$  contient les paramètres hybrides (qui ne sont pas généralement des valeurs nodales tels que les déplacements nodaux  $d$ .

$$
\int_{\Omega^e} \delta u_h^T . L^T . T_0^T . \overline{\sigma}_h d\Omega^e = \int_{\Omega^e} \delta \mathbf{d}^T . N^T . L^T . T_0^T . P . \beta d\Omega^e,
$$
\n
$$
\int_{\Omega^e} \delta u_h^T . \overline{p} d\Omega^e = \int_{\Omega^e} \delta \mathbf{d}^T . N^T . \overline{p} d\Omega^e,
$$
\n
$$
\int_{\Omega^e} \delta \overline{\sigma}_h^T . T_0 . C^{-1} . T_0^T . \overline{\sigma}_h d\Omega^e = \int_{\Omega^e} \delta \beta^T . P^T . T_0 . C^{-1} . T_0^T . P . \beta d\Omega^e,
$$
\n
$$
- \int_{\Omega^e} \delta \overline{\sigma}_h^T . T_0 . L . u_h d\Omega^e = - \int_{\Omega^e} \delta \beta^T . P^T . T_0 . L . N . d\Omega^e,
$$
\n
$$
\int_{\Omega^e_{\sigma}} \delta u_h^T . \overline{P} \mathbf{d} \partial \Omega^e = \int_{\Omega^e_{\sigma}} \delta \mathbf{d}_h^T . N^T . \overline{P} . \mathbf{d} \partial \Omega^e
$$

Ainsi le principe de Hellinger-Reissner devient :

$$
\delta W_{HR_h}^e = \int_{\Omega_e} \left[ -\delta \mathbf{d}^T \cdot B^T \cdot T_0^T \cdot P \cdot \beta + \delta \mathbf{d}^T \cdot N^T + \delta \beta^T \cdot P^T \cdot T_0 \cdot C^{-1} \cdot T_0^T \cdot P \cdot \beta \right] d\Omega^e \tag{4.35}
$$

$$
- \int_{\Omega_e} \delta \beta^T \cdot P^T \cdot T_0 \cdot B \cdot d\Omega^e + \int_{\partial \Omega_\sigma^e} \delta \mathbf{d}^T \cdot N^T \mathbf{d} \partial \Omega^e.
$$

$$
\delta W_{HR_h}^e = 0. \tag{4.36}
$$

L'équation (4.35) représente implicitement le système algébrique d'équations. D'abord nous organisons cette équation en terme  $\delta u$  et  $\delta \sigma$ , en prenant en compte le fait que les variables internes sont constantes dans l'espace et peuvent ainsi être extraites des intégrales,

$$
\delta W_{HR_h}^e = \delta \beta^T \cdot \left[ \int_{\Omega^e} P^T \cdot T_0 \cdot C^{-1} \cdot T_0^T \cdot P d\Omega \cdot \beta - \int_{\Omega^e} P^T \cdot T_0 \cdot B d\Omega \cdot \mathbf{d} \right]
$$
\n
$$
+ \delta \mathbf{d}^T \left[ - \int_{\Omega^e} B^T \cdot T_0^T \cdot P d\Omega \cdot \beta + \int_{\Omega^e} N^T \cdot \overline{p} d\Omega + \int_{\partial \Omega^e_{\sigma}} N^T \cdot \overline{P} d\partial \Omega^e \right]
$$
\n(4.37)

Pour une simple représentation et plus claire des matrices mises en jeu, nous introduisons les notations suivantes :

$$
H : = \int_{\Omega^e} P^T . T_0 . C^{-1} . T_0^T . P d\Omega, \qquad G := \int_{\Omega^e} P^T . T_0 . B d\Omega \qquad (4.38)
$$

$$
R : = \int_{\Omega^e} N^T . \overline{p} d\Omega + \int_{\partial \Omega^e_{\sigma}} N^T . P d\partial \Omega^e
$$

Comme pour la paramétrisation des fonctions test,  $\delta u$  et  $\delta \beta$  sont des fonctions quelconques et indépendantes l'une de l'autre, nous pouvons séparer (6) en deux équations (cette étape est équivalente à l'application du lemme fondamental du calcul variationnel),

$$
\delta \beta^T \cdot [-\mathbf{H}.\beta + \mathbf{G}.\mathbf{d}] = \mathbf{0}, \qquad \delta \mathbf{d}^T \cdot \mathbf{G}^T \cdot \beta - \delta \mathbf{d}^T \cdot \mathbf{R} \tag{4.39}
$$

Le système des équations élémentaires peut être écrit sous forme matricielle

$$
\left[\begin{array}{cc} -\mathbf{H} & \mathbf{G} \\ \mathbf{G}^T & \mathbf{0} \end{array}\right] \cdot \left[\begin{array}{c} \beta \\ \mathbf{d} \end{array}\right] = \left[\begin{array}{c} \mathbf{0} \\ \mathbf{R} \end{array}\right]
$$
(4.40)

La matrice élémentaire est symétrique. Ce système d'équation peut déjà être considéré comme base de l'élément mixte. Cependant nous nous intéressons à formuler l'élément mixte-hybride, ainsi la prochaine étape est la condensation statique des paramètres de contraintes. Pour ce faire, nous résolvons le premier système d'équation  $(4.40)$ 

$$
\beta = \mathbf{H}^{-1}.\mathbf{G}.\mathbf{d} \tag{4.41}
$$

En introduisant ce résultat dans la seconde équation on obtient

$$
\mathbf{G}^T \cdot \mathbf{H}^{-1} \cdot \mathbf{G} \cdot \mathbf{d} = \mathbf{R} \tag{4.42}
$$

Ainsi l'élimination des paramètres de contraintes, permet d'aboutir à une formulation qui ressemble à la formulation standard de type déplacement  $(\S 1.2)$  avec une matrice de rigidité modifiée $k^e$ :

$$
\mathbf{k}^e = \mathbf{G}^T . \mathbf{H}^{-1} . \mathbf{G} \tag{4.43}
$$

Après résolution, lorsque le vecteur des déplacements nodaux d'soit obtenu, les contraintes peuvent être calculées au niveau élémentaire en utilisant les équations  $(4.34)$  et  $(4.41)$ 

$$
\overline{\sigma} = \mathbf{P}.\beta = \mathbf{P}.\mathbf{H}^{-1}.\mathbf{G}.\mathbf{d}, \qquad \sigma = \mathbf{T}_0^T.\overline{\sigma}
$$

L'avantage de la méthode mixte-hybride est que la procédure générale de résolution est semblable à la formulation standard de type déplacement. Juste de simples manipulations au niveau élémentaires sont nécessaires pour générer la matrice de rigidité. Le nombre total de degrés de liberté est le même que celui des éléments de type déplacement. Seul inconvénient de la méthode, est le cout des opérations d'inversion de la matrice élémentaire  $H^{-1}$  pour le développement de la matrice de rigidité  $k^e$ .

## 4.4 Elément Q4 hybride

### 4.4.1 Approximation des déplacements

Un des éléments mixte-hybrides les plus populaires dans le cas  $2D$  est l'élément à quatre nœuds avec cinq paramètres internes de types contraintes (voir Fig.  $4.4$ ). La procédure

générale pour le calcul de la matrice de rigidité a été présentée dans la section  $\S1.3$ , la seule question qui reste est le choix des fonctions test  $N$  pour les déplacements et  $P$ pour les contraintes (11).

Comme nous voulons conserver le cheminement d'une formulation standard de type déplacement, il paraît naturel de choisir pour  $N$  des fonctions de forme bilinéaires

$$
\begin{bmatrix}\n\mathbf{u}_x \\
\mathbf{u}_y\n\end{bmatrix} = \begin{bmatrix}\n\mathbf{N}_1 & \mathbf{0} & \mathbf{N}_2 & \dots & \mathbf{0} \\
\mathbf{0} & \mathbf{N}_1 & \mathbf{0} & \dots & \mathbf{N}_4\n\end{bmatrix} \cdot \begin{bmatrix}\n\mathbf{u}_y^1 \\
\mathbf{u}_y^2 \\
\vdots \\
\mathbf{u}_y^4\n\end{bmatrix},
$$
\n(4.44)\n
$$
\mathbf{N}_1 = \frac{1}{2} (1 - \xi) (1 - \eta), \quad \mathbf{N}_2 = \frac{1}{2} (1 + \xi) (1 - \eta)
$$
\n
$$
\mathbf{N}_3 = \frac{1}{2} (1 + \xi) (1 + \eta), \quad \mathbf{N}_4 = \frac{1}{2} (1 - \xi) (1 + \eta)
$$

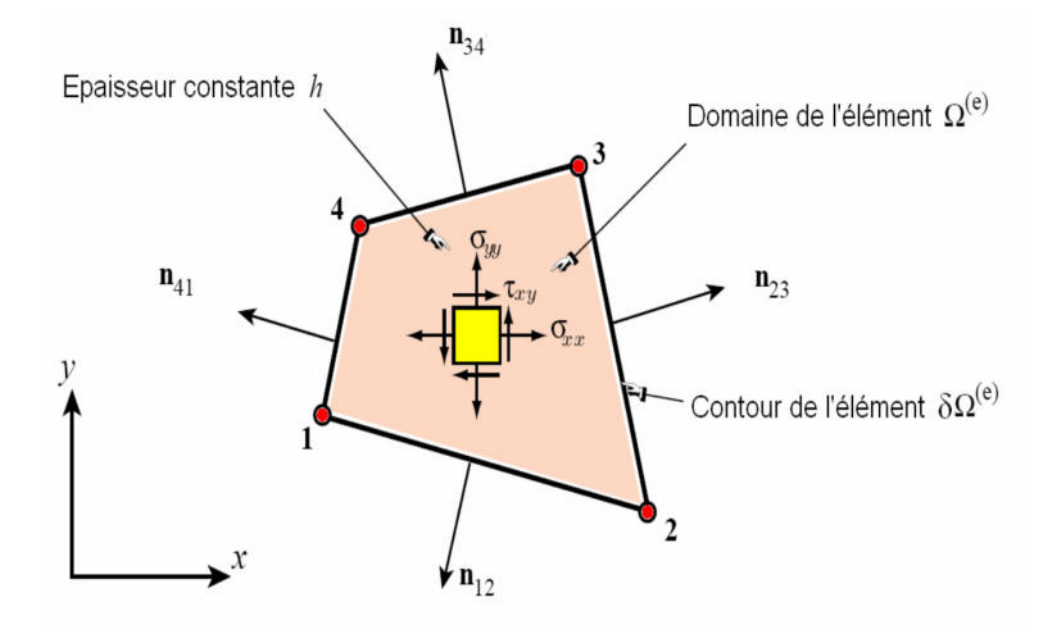

FIG.  $4.4$  – Elément fini mixte-hybride Q4

#### Approximation des contraintes

La forme finale de la matrice de rigidité et donc la performance de l'élément est contrôlée par le choix des fonctions test pour les contraintes. Une façon de trouver quelles fonctions test pourraient être sensibles pour obtenir un élément dans blocage en cisaillement est d'analyser les modes de déformations de l'élément et les distributions des contraintes résultantes pour un élément de type déplacement standard [3].

Le tableau 1 montre le champ des contraintes obtenu en formulation classique de type déplacement à partir des relations cinématiques  $(u \rightarrow \varepsilon)$  et des relations de comporte-

| mode              | $\mathcal{C}_1$  | c <sub>2</sub>       | c <sub>3</sub>                                                | c <sub>4</sub>     | c <sub>5</sub>     | $c_{\rm 6}$                                                                                                    | c <sub>7</sub>      | $c_{\rm s}$         |
|-------------------|------------------|----------------------|---------------------------------------------------------------|--------------------|--------------------|----------------------------------------------------------------------------------------------------|---------------------|---------------------|
|                   |                  |                      |                                                               |                    |                    |                                                                                                    |                     |                     |
| dépla.            | $u=1$<br>$v = 0$ | $u = 0$<br>$\nu = 1$ | $u = x$<br>$v = 0$                                            | $u = 0$<br>$v = x$ | $u = y$<br>$v = 0$ | $u = 0$<br>$v = y$                                                                                                    | $u = xy$<br>$v = 0$ | $u = 0$<br>$v = xy$ |
| $\sigma_{\rm x}$  | $\boldsymbol{0}$ | $\,0\,$              | $\begin{array}{c c} & E & \\ & 1 - \nu^2 & \\ \end{array}$    | $\,0\,$            | $\,0\,$            | $\begin{array}{c c c} & vE & c_7y & E & vE \\ \hline 1-v^2 & 1-v^2 & c_8x\frac{vE}{1-v^2} \end{array}$                                                   |                     |                     |
| $\sigma_{y}$      | $\boldsymbol{0}$ | $\,0\,$              | $\begin{array}{c} \mid c_3 \frac{\nu E}{1-\nu^2} \end{array}$ | $\,0\,$            | $\,0\,$            | $\left \begin{array}{cc} E \\ c_6\frac{E}{1-\nu^2}\end{array}\right \begin{array}{c} c_7y\frac{\nu\,E}{1-\nu^2} \end{array}\right c_8x\frac{E}{1-\nu^2}$ |                     |                     |
| $\sigma_{\rm xy}$ | $\boldsymbol{0}$ | $\boldsymbol{0}$     | $\boldsymbol{0}$                                              | $c_4\frac{G}{2}$   | $c_5\frac{G}{2}$   | $\,0\,$                                                                                                    | $c_7x\frac{G}{2}$   | $c_{8}y\frac{G}{2}$ |
|                   |                  |                      |                                                               |                    |                    |                                                                                                    |                     |                     |

TAB.  $4.1$  – Modes de déformations de l'élément  $Q4$  bilinéaire

ment  $(\varepsilon \to \sigma)$ , en détail :

$$
\varepsilon_x = \mathbf{u}_{,x}, \qquad \sigma_x = \frac{E}{1 - \nu^2} \varepsilon_x + \frac{\nu E}{1 - \nu^2} \varepsilon_y \Longrightarrow \sigma_x = \frac{E}{1 - \nu^2} (u_{,x} + \nu v_{,y}) \tag{4.45}
$$
\n
$$
E \qquad \nu E \qquad E \qquad (4.46)
$$

$$
\varepsilon_x = \mathbf{v}_{,y}, \qquad \sigma_y = \frac{E}{1 - \nu^2} \varepsilon_y + \frac{\nu E}{1 - \nu^2} \varepsilon_x \Longrightarrow \sigma_y = \frac{E}{1 - \nu^2} (v_{,y} + \nu u_{,x}) \tag{4.46}
$$

$$
\mathbf{2}\varepsilon_{xy} = \mathbf{u}_{,y} + \mathbf{v}_{,x}, \quad \sigma_{xy} = \mathbf{G}\varepsilon_{xy} \qquad \Longrightarrow \qquad \sigma_{xy} = \frac{G}{2} \ (u_{,y} + v_{,x}) \qquad (4.47)
$$

On peut observer que toutes les composantes de contraintes ont une partie constante, une partie linéaire en  $x$  et une autre linéaire en  $y$ . Dans les modes contenant des déformations normales et des contraintes, certaines de ces composantes sont couplées via le coefficient de Poisson  $v$  (modes 3, 6, 7 et 8), or avec les relations cinématiques (seuls les modes 7et 8).

La méthode mixte-hybride laisse maintenant la possibilité de choisir des fonctions test pour les distributions des contraintes dans l'élément. Pour trouver le meilleur choix, nous reconsidérons l'origine des problèmes du blocage en cisaillement.

Le blocage volumétrique (Poisson) est du au couplage non équilibré entre les contraintes normales  $\sigma_x$  et  $\sigma_y$ . On peut observer qu'il impossible d'obtenir une contrainte  $\sigma_x$  linéaire en y sans annuler la contrainte  $\sigma_y$  (le même constat est vrai en permutant x et y). Ce défaut est seulement présent dans les modes linéaires, les modes constants peuvent s'auto-équilibrer (modes 3et 6).

De plus, une variation linéaire de  $\sigma_x$  dans la direction y est aussi toujours associée à une variation linéairement de  $\sigma_{xy}$  dans directionx, menant ainsi au blocage en cisaillement (mode 7, le même constat est vrai en permutant x et y pour le mode 8).

Ces observations mènent directement à l'idée d'éviter les distributions indésirables des contraintes par l'interm´ediaire des fonctions test. Pour le mode 7 nous garderons la contribution des contraintes normales dans la direction x, car cela représente les contraintes de flexion plane. Mais nous éliminerons les conséquences correspondantes pour  $\sigma_y$  (blocage volumétrique) et  $\sigma_{xy}$ (blocage en cisaillement). Cela nous impose à supprimer la partie linéaire en y pour  $\sigma_y$ et la partie linéaire enx pour  $\sigma_{xy}$ .

Les fonctions test choisies par conséquent pour composants de contraintes exprimées dans le système de coordonnées paramétriques sont [3] :

$$
\begin{array}{rcl}\n\sigma_{\xi\xi} & = & \beta_{1+}\eta\beta_{4,} \\
\sigma_{\eta\eta} & = & \beta_{2+}\xi\beta_{5,} \\
\sigma_{\xi\eta} & = & \beta_{3}\n\end{array} \tag{4.48}
$$

où  $\beta_1, \ldots, \beta_5$  sont les paramètres inconnus de contraintes.

#### Matrice de rigidité

Sous forme matricielle, les fonctions test des contraintes pour l'élément mixte-hybride s'écrivent

$$
\begin{bmatrix}\n\sigma_{\xi} \\
\sigma_{\eta} \\
\sigma_{\xi\eta}\n\end{bmatrix} = \begin{bmatrix}\n1 & 0 & 0 & \eta & 0 \\
0 & 1 & 0 & 0 & \xi \\
0 & 0 & 1 & 0 & 0\n\end{bmatrix} \cdot \begin{bmatrix}\n\beta_{1} \\
\beta_{2} \\
\beta_{3} \\
\beta_{4} \\
\beta_{5}\n\end{bmatrix}
$$
\n(4.49)\n
$$
W^{e} = \int_{V^{e}} \left\langle \langle \varepsilon^{*} \rangle \{ \sigma \} + \langle \sigma^{*} \rangle \{ \varepsilon \} - \langle \sigma^{*} \rangle [H]^{-1} \{ \sigma \} \right\rangle dV - \int_{V^{e}} \langle u^{*} \rangle \{ f_{V} \} dV
$$

avec

$$
\langle \sigma \rangle = \langle \sigma_x \quad \sigma_y \quad \dots \quad \sigma_{yz} \rangle \qquad ; \qquad \langle \varepsilon \rangle = \langle u_x \quad v_y \quad \dots \quad w_{,y} + v_{,z} \rangle
$$

 $\langle u \rangle = \langle u \quad v \quad w \rangle$  ;  $\langle f_v \rangle = \langle f_x \quad f_y \quad f_z \rangle$ 

l'expression discrétisée est :

$$
\{\varepsilon\} = [B] \{u_n\} \quad ; \quad \{\varepsilon^*\} = [B] \{u_n^*\}
$$

$$
W^e = \langle u_n^* \quad : \quad \sigma_n^* \rangle \left( \begin{bmatrix} [0] & [b]^T \\ [b] & -[a] \end{bmatrix} \begin{Bmatrix} u_n \\ \sigma_n \end{Bmatrix} - \begin{Bmatrix} f_n \\ 0 \end{Bmatrix} \right)
$$

$$
[b]^T = \int_{V^e} [B]^T [P] dV \quad ; \quad [a] = \int_{V^e} [P]^T [H]^{-1} [P] dV
$$
  

$$
\{f_n\} = \int_{V^e} [N]^T \{f_v\} dV
$$
  

$$
\langle \sigma^* \rangle ([b] \{u_n\} - [a] \{\sigma_n\}) = 0 \quad \text{d'où} \quad \{\sigma_n\} = [a]^{-1} [b] \{u_n\}
$$

l'expression de

$$
W^{e} = \langle u^* \rangle ([k]) \{ u_n \} - \{ f_n \} \quad \text{avec} \quad [k] = [b]^T [a]^{-1} [b]
$$

# Chapitre 5

# Technique de modélisation

## 5.1 introduction

L'action envisagée doit nécessairement commencer par une phase de génie logiciel. En effet, nous avons besoin d'un travail de mise en commun qui permette de mettre en place l'environnement logiciel pour le couplage fluide/structure, L'expérience acquise dans les différents projets montre qu'un algorithme efficace de résolution demande en plus de la partie algorithme de couplage proprement dite, trois solveursprincipaux : un solveur de l'écoulement du fluide, un solveur structural et une procédure de mise à jour du maillage fluide aussi bien sur l'enveloppe délimitant la structure que dans l'ensemble du domaine de calcul de l'écoulement du fluide.

Enfin la simulation numérique d'interactions fluide/structure dans les domaines d'application visés demande un savoir-faire spécifique. On peut le noter en quatre tirets :

- Une bonne utilisation de GID et TDYN,
- Une bonne expérience dans le code REFLEX,
- Une bonne programmation en FORTRAN, BATCH (BAT et BCH),

Une bonne compréhension des fichiers de donnée et de sortie des Solveurs, et le stockage des informations portées dans chaque fichier.

## 5.2 Définition des différents fichiers de batch

Il existe deux types d'extension pour le fichier batch :

### Fichier .BCH

Parfois, il est inopportun d'employer le logiciel en mode interactif. Dans ce cas, la solution consiste à écrire les differentes commandes dans un fichier appelé le batch (avec une extension .BCH), ainsi le logiciel lira directement le fichier et exécutera les commandes. Ces dernières sont identiques à celles dans la barre de commandes ou le menu du logiciel.

L'intérêt de fichier est de permettre aux utilisateurs d'automatiser les différentes taches et en même temps de sauvegarder le travail avec la possibilité de le modifier sans le refaire.

### Fichier .BAT

Un traitement batch est un traitement à déclenchement automatisé. Un fichier batch (avec une extension .BAT) est un fichier qui contient une série d'instructions DOS. Ces fichiers, lorsqu'ils sont lancés, exécutent les commandes écrites.

Le fichier Btache il offre certains avantages,enre autre, le lancement des commandes en parallèle.

## 5.3 Généralités sur le logiciel GID

Le schéma ci-dessous montre les principales étapes de proces de ce logiciel.

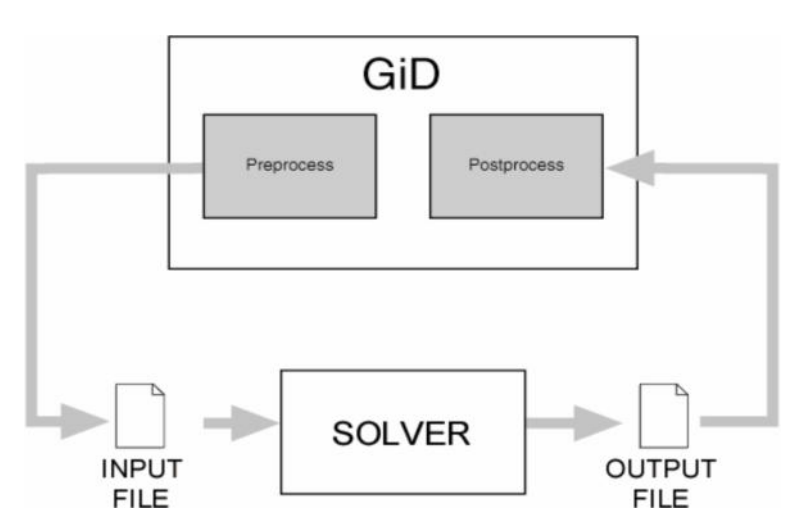

FIG.  $5.1$  – representation du procès du logiciel GID

### 5.3.1 Dossier .GID

Le dossier .GID est le dossier qui génère le logiciel GID après le calcul. Le dossier il contient plusieurs fichiers.

### Les étapes et les types de fichiers utilisés dans le procès de GID

Le schéma suivant explique les étapes et en même temps comment le logiciel utilise les fichiers.

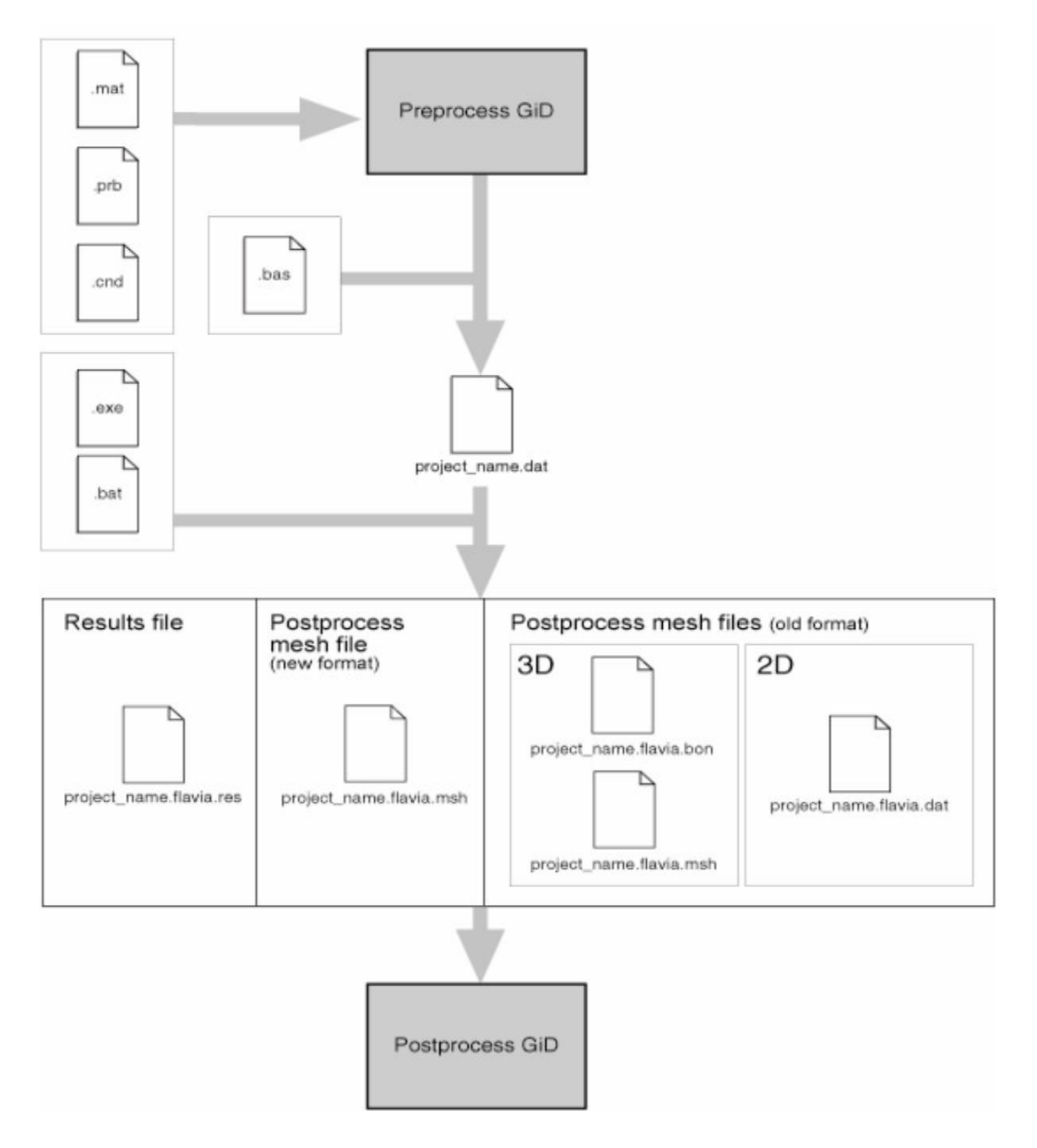

FIG.  $5.2$  – Les étapes et les types de fichiers utilisés sur le GID

#### Signification des extensions

.CND : le fichier de ce type contient les conditions initiales et aux limites de la géométrie.  $MAT$  : dans ce type on trouve les propriétés des matériaux utilisés dans la géométrie.  $PRB$  : ce fichier montre le type de problème utilisé.  $.FLAVIA$  : c'est le fichier qui contient tous les détails de la géométrie. .FLAVIA .MSH : dans ce fichier où on trouve les coordonnées des nœuds et les connectivités des éléments après le calcul. .FLAVIA RES : les résultats de calcul concernant la pression et la vitesse de chaque nœud on les trouve dedans.

### 5.4 Généralité sur le code REFLEX

Le RE\_FLEX (Recherche et Enseignement en modélisation des structures FLEXibles) c'est un code pour le calcul des structures flexibles, ce code est écrit en FORTRAN il poss`ede une architecture ouverte, qui permet aux utilisateurs de le modifier facilement pour tester des nouveaux éléments ou des nouvelles méthodes de résolutions, ce présent travail ou utilise ce code seulement pour la résolution des modèles linéaires.

## 5.4.1 Les étapes et les types de fichiers utilisés dans le procès de REFLEX

Le schéma suivant explique les étapes et en même temps comment le logiciel utilise les fichiers :

### Signification des extensions

Fichier.INP : c'est un fichier généré par une subroutine qui s'appelle « gid2reflex  $T3$ ✮✮, c'est le fichier Data de Reflex, `a l'int´erieur de ce fichier on trouve les informations suivantes :

- la dimension de problème sélectionné (2D ou 3D),
- les nœuds du solide et ses coordonnées,
- les éléments du solide et ses connectivités,
- les propriétés physiques du matériau employé et le type du modèle traité (linéaire ou non-linéaire),
- les conditions aux limites du solide (concernant les nœuds où le solide est encastré),
- les sollicitations appliquées sur le solide et les nœuds où elles sont appliquées.

Enfin avec ces données le REFLEX peut résoudre ce problème et il nous donnera à la fin du calcul des fichiers qui portent les résultats, mais pour notre cas on s'intéresse seulement aux résultats du fichier .RES, qui signifient les déplacements (déformation) des nœuds dûes aux sollicitations appliquées suivant  $X$ ,  $Y$  et  $Z$ .

Fichier.RES : ce fichier comme on l'a dit précédemment c'est un fichier des résultats qui contient les déplacement des nœuds après la déformation.

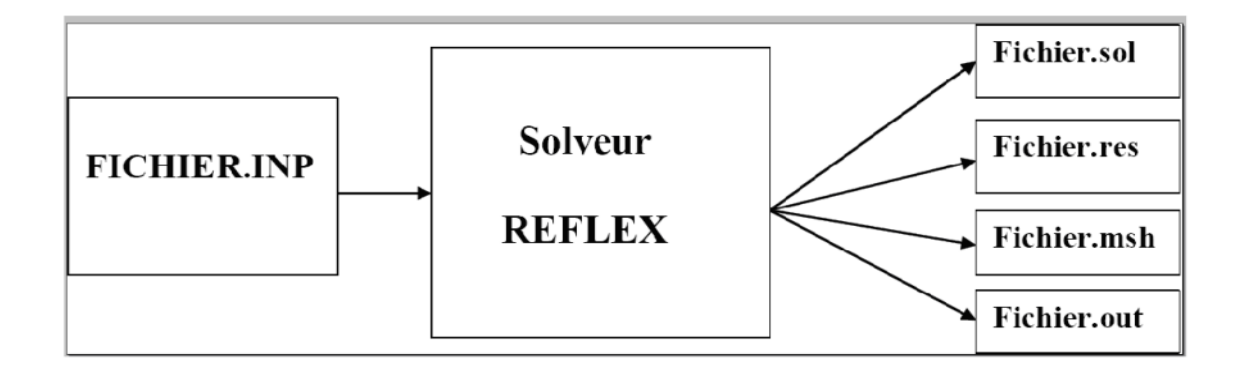

FIG.  $5.3$  – Les étapes et les types de fichiers utilisés sur le code REFLEX

Fichier.msh : Ce type de fichier assemble les informations concernant la géométrie (le nœuds et ses coordonnées plus les éléments et ses connectivités).

Fichier.sol : Ce type de fichier contient les coordonnées de solide avec les solutions(déplacements). Fichier.out : Les détails de résolution se trouve dans ce dernier.

## 5.5 Algorithme et technique de couplage

### 5.5.1 L'algorithme

L'algorithme suivant montre comment le programme fait le couplage :

### 5.5.2 Explication de la technique de couplage

Au début il s'agit de programmer avec soin un fichier .BCH, c'est le démarreur de notre programme, il contient toutes les commandes qui nous permettent d'avoir une géométrie complète avec tous les détails (matériaux utilisés, conditions aux limites appliquées, problème sélectionné et le mode de résolution).La deuxième consiste en l'éxécution du fichier .BCH dans le solveur de TDYN pour arriver à la fin du calcul aux fichiers des résultats, et parmi ces fichiers on s'intéresse seulement aux trois suivants :

- .FLAVIA
- .MSH
- .FLAVIA.RES

 $\dot{A}$  partir du premier on définit et on stocke les matrices de coordonnées des nœuds et de connectivités des éléments séparément pour le fluide et pour le solide avec indiquer des nœuds ou la structure est encastré. Du deuxième on tire les nœuds de contour de la structure en formant un vecteur. Du troisième fichier on déduit les pressions de ces nœuds et on forme un autre vecteur. La cinquième étape donne la formulation d'un fichier.INP. Les trois dernières étapes sont éxécutées avec une subroutine qui appelée GDI2REFLEX. À La sixième là les calculs de solids sont éxécutés par le solveur du REFLEX qui nous donne les résultats relatifs aux déplacements des nœuds du solide dûes aux pression appliquées sur l'interface. À la septième la subroutine READRES fait lire le fichier .RES de REFLEX. Enfin on termine par la dernière étape qui consiste à la modification et la mise à jour du fichier .BCH, cette dernière concerne juste la partie des commandes qui définit la géométrie de la structure, là on remplace les anciennes coordonnées  $(X_0,Y_0)$  par  $(X,Y)$ , tel que :

$$
X = X_0 + \Delta X
$$

$$
Y = Y_0 + \Delta Y
$$

 $\Delta X$  et  $\Delta Y$  sont les déplacement après la déformation respectivement suivant X etY, et cette étape est éxécutée par une subroutine qui s'appelle CONVBCH, à la fin on fournit un nouveau fichier .BCH, et on refait la même boucle pour les autres itérations.

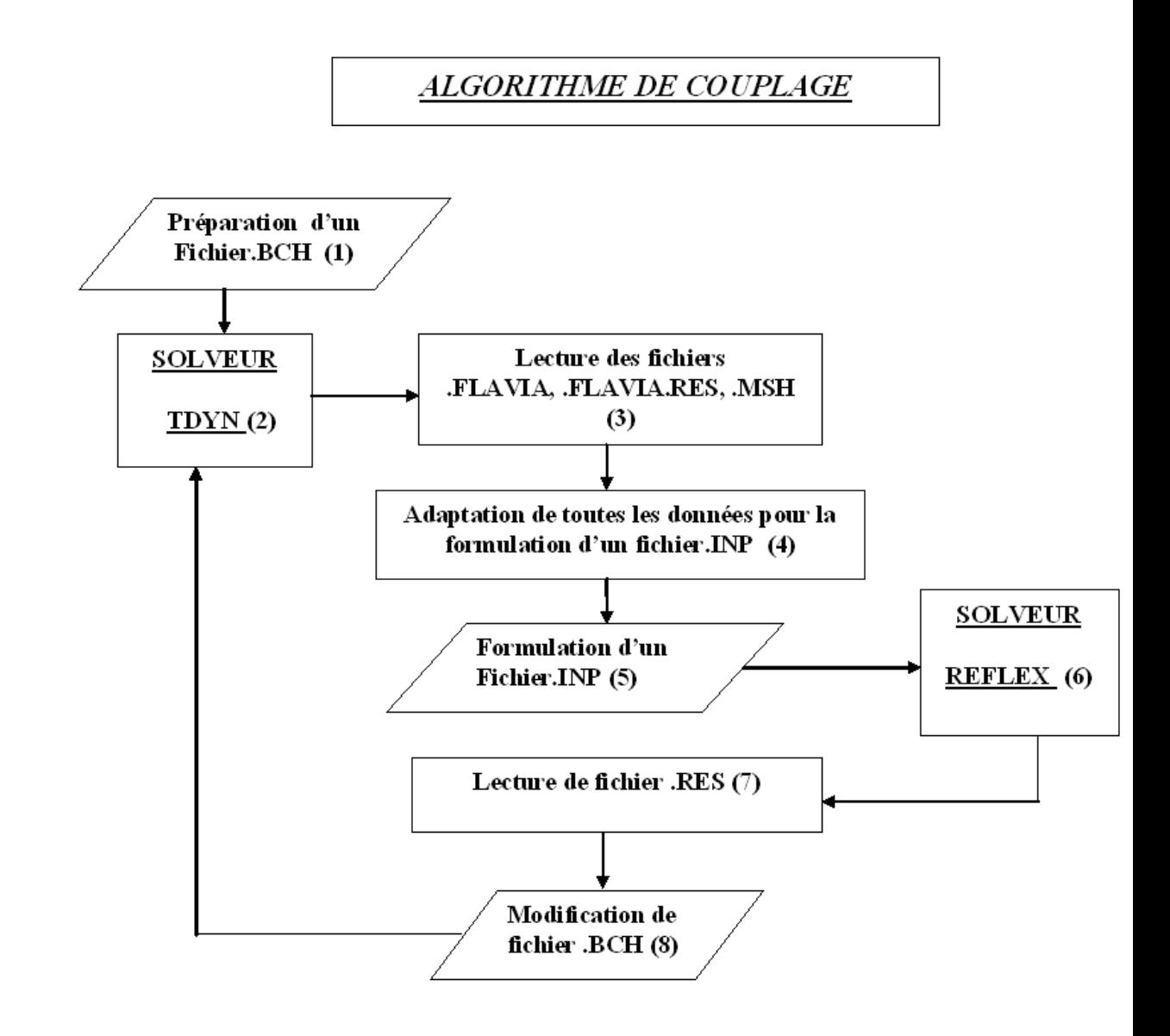

Fig. 5.4 – Algoriteme de couplage

# Chapitre 6

# Résultats et Discussion

Les exemples suivants démontrent la déformation des structure en fonction du module de Young, et les resultats des techniques pour modéliser l'interactions de fluide-structure `a l'aide d'un programme de couplage qui utilise le logiciel TDYN (GID) et le code REFLEX. Il illustre comment le flux de fluide peut déformer les structures et comment résoudre le nouveau flux d'écoulement pour une géométrie déformable.

La structure est constituée d'un matériau déformable, qui se déforme sous la charge appliquée. en conséquence le flux du fluide suit également un nouveau chemin. Ainsi la solution de l'écoulement par rapport à la géométrie originale donne des résultats incorrects.

Ainsi la solution est de trouver dans chaque itération les nouvelles coordonnées des noeuds des frontières de la structure, pour former à la suite une nouvelle géométrie qui nous permet `a l'aide du logiciel GID d'avoir un nouveau maillage et automatiquement des nouveaux calculs et ce modèle de maillage est appelé le maillage dynamique.

Dans tous les exemples qui suivent on considère que l'écoulement est turbulant, et le fluide utilisé est l'eau frâiche dont la densité  $\rho = 996 \text{ kg/m3}$ . et une viscosité dynamique  $\eta = 8.6e-4$  m2/s. Pour démontrer les techniques désirées, supposer que la structure se compose d'un matériel flexible qu'est l'aluminium avec une densité  $\rho = 2707 \text{ kg/m3}$ . et on varie le module de Young E pour voir la d´eformation en fonction de ce module. En ce qui concèrne le temps du calcule de ce code de couplage n'est pas encore traité pour donnée des bons résultat dans un temps réduit, par exemple dans le expériene numérique (1) le temps de calcule est 2 heurs et 23 minutes avec un maillage de 4063  $\acute{e}$ léments triangulaire et 120  $\acute{e}$ lément quadrilataire, enfin cette étape d'augmantation des performances du calcul est une étape trés importante pour cette raison notre laboratoire a mis dans son plan de travail cette dernière comme une dernière étaps pour finir ce code.

Expérience Numérique 1 : Plaque flexible placée verticalement dans un canal (réf 1), cet exemple c'est un exeple qu'on trouve dans la réalité dans le domaine d'hydrulique. Le nombre de Reynolds de l'écoulement est Re= 348837.20.

Dimensions de l'obstacle - largeur =  $0.1$  m. - hauteur =  $1$  m.

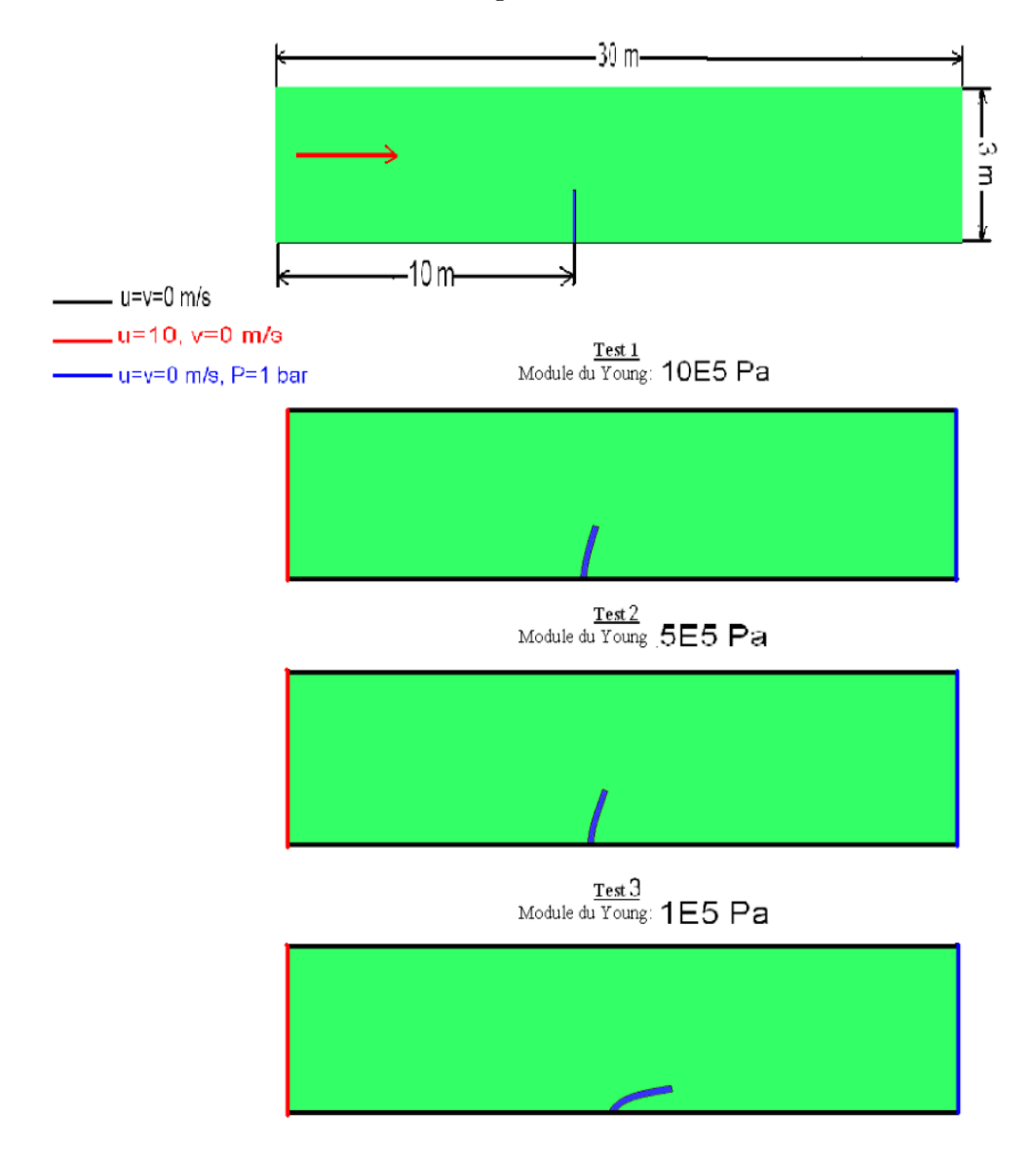

FIG.  $6.1$  – représentation de la déformation d'une poutre émergée dans un canal en fonction de module de Young

Expérience Numérique 2 : Deux plaques flexibles placées verticalement dans un canal, la même chose pour cet exemple son domaine d'application et l'hydraulique Le nombre de Reynolds de l'écoulement est Re= 348837.20.

Dimensions de l'obstacle - largeur = 0.2 m. - hauteur = 1 m.

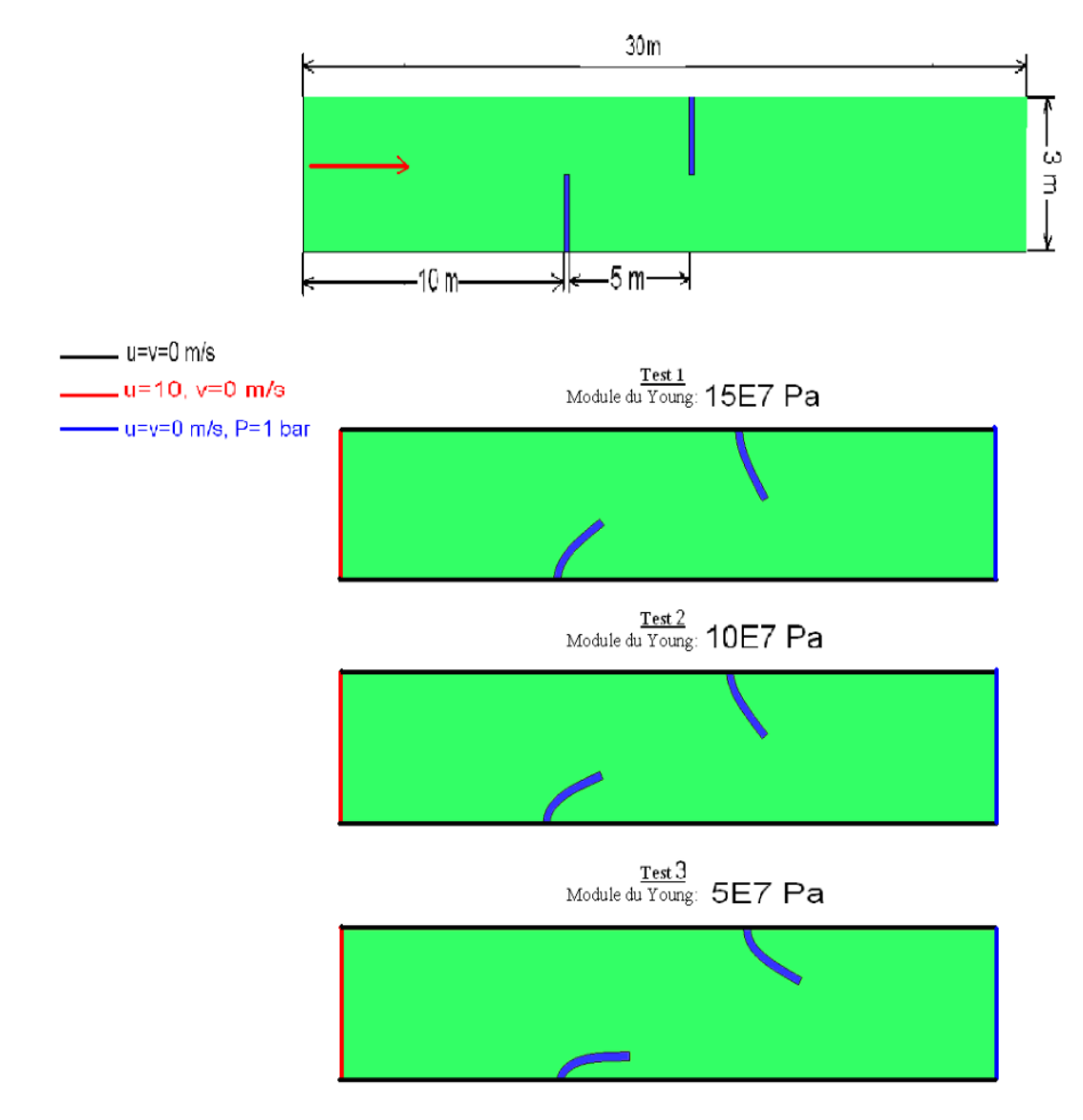

FIG.  $6.2$  – representation de la déformation de deux poutres émergées dans un canal en fonction de module de Young

Expérience Numérique 3 : Intersection de deux écoulements, ce dernier exemple est de biomédical, tel que il y a deux artère qui se rencotrent

Le nombre de Reynolds de l'écoulement horizental est Re= 348837.20, Le nombre de Reynolds de l'écoulement vertical est Re= 697674.41

Partie déformable - langueur =  $8$  m. - largeur =  $0.2$  m.

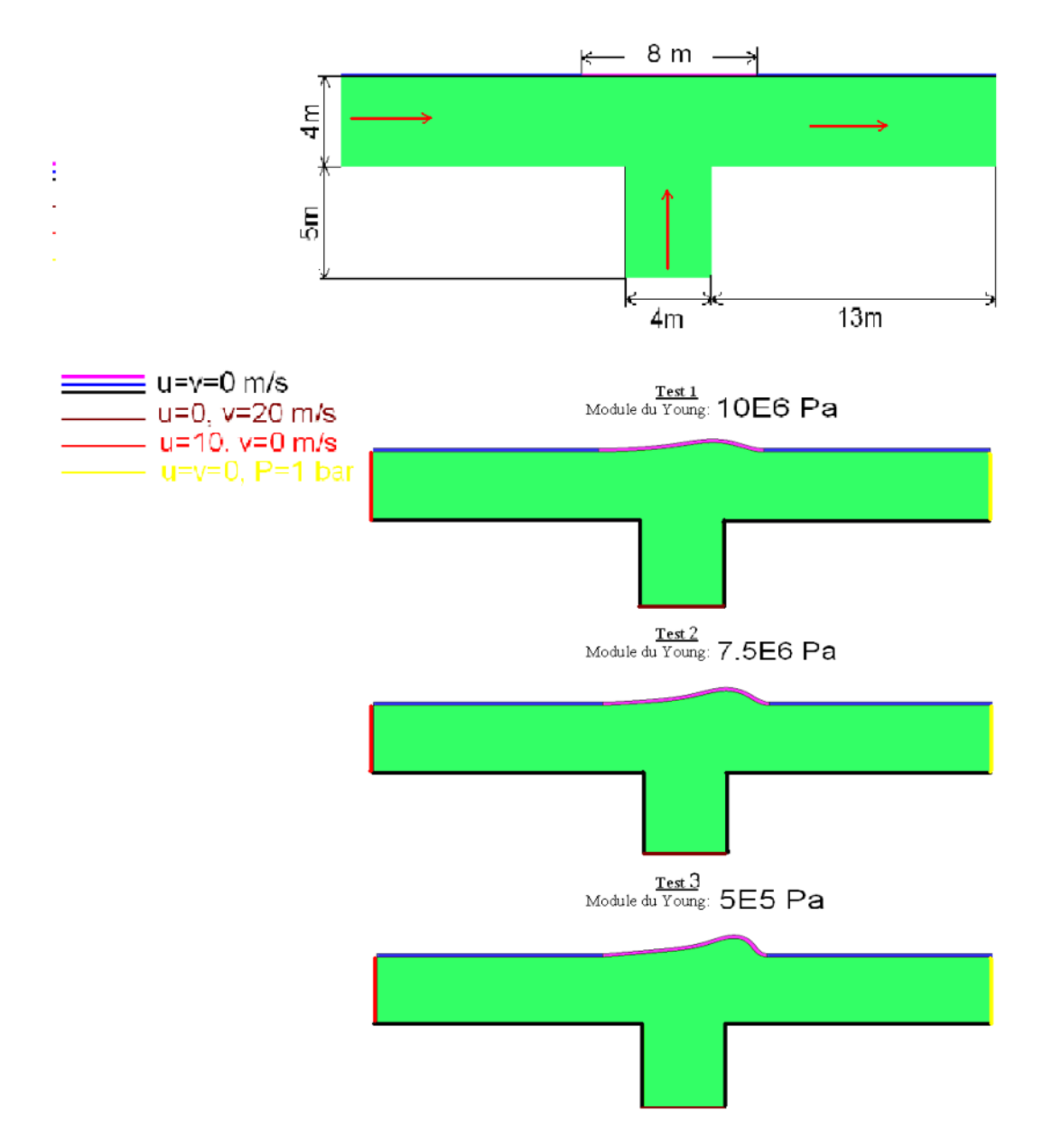

FIG.  $6.3$  – representation de la déformation d'une parois située à l'intersection de deux canaux en fonction de module de Young

Expérience Numérique 3 : Cette expérience a été fait au niveau de l'école centrale NANTES, cette dernière montre plusieurs vues de la déformation d'une structure aussi elle représente les lines de courants de l'écoulement du fluide.

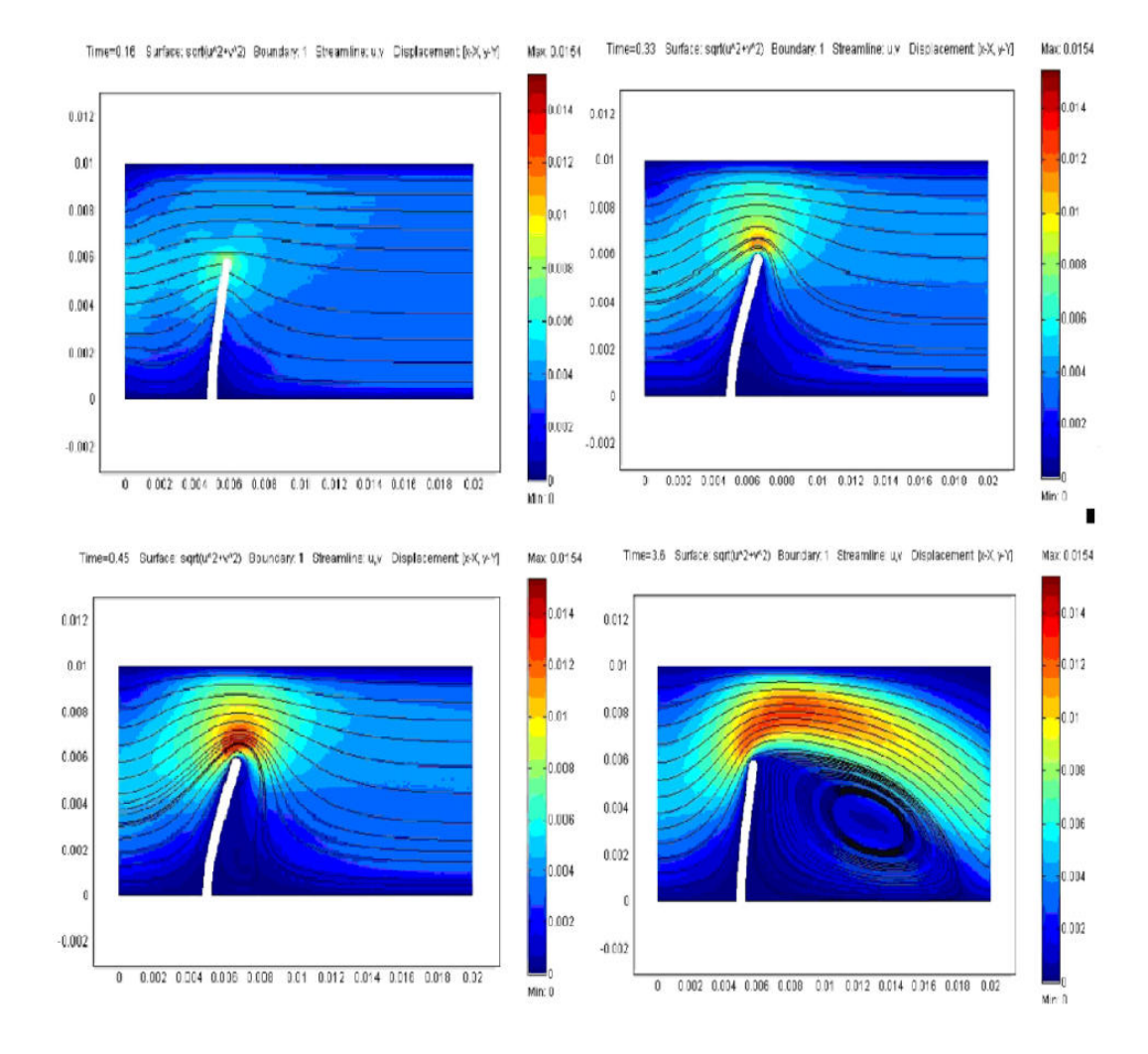

FIG.  $6.4$  – representation de différentes vues de la déformation d'une structure

# Conclusion

Dans le travail que nous avons fait, nous avons mené une étude sur les intéractions entre un milieu solide et un milieu fluide, la déformation de la structure est toujors le résultat de cette interaction, en fait ma mission était le développement d'un code qui montre cette déformation en utilisant un code de structure REFLEX et un logiciel de maillage et de fluide GID(TDYN), l'intéraction fluide-structure traite des problèmes de large domaine d'application génie maritime, génie nucléaire, hydraulique...

Enfin l'outil coupl´e fluide/solide mis en place dans le cadre du projet de rechrche au niveau de l'UTC « Couplage de Codes de Calcul Scientifique » nous permet dès à présent d'envisager plusieurs actions. En premier lieu, nous comptons poursuivre l'am´elioration des procédures d'échange aux interfaces. Il est également prévu de mettre pleinement à profit le parall´elisme des codes pour augmenter les performances informatiques. Enfin, nous allons étendre le couplage et l'enrichir pour étudier d'autres interactions (calcul laminaire et transitoire de l'écoulement, déformation non linéaire de la paroi, ablation...).

# Bibliographie

- [1] Godlewski E. and Raviart P.-A., 1991. Hyperbolic systems of conservation laws, SMAI, Mathematiques & Applications 3/4, Ellipses-Edition Marketing, Paris.
- [2] Pironneau O., 1988, Méthodes des éléments finis pour les fluides, Masson
- [3] Dhatt G. aet Touzot G., 1984, Une présentation de la méthode des éléments finis, Deuxième édition, Collection Université de Compiègne,
- [4] Jeng Y. H. and Payne U. J., 1995. An Adaptive  $TVD$  Limiter, J. Comput. Phys. 118, 229-241.
- [5] Ciarlet P. "The Finite Element method for elliptic problems " North Holland 1978
- [6] Kreiss H.O. "Numerical methods for solving time independent problems for partial differential équations" S em. de Math. Sup. Univ. Montreal (1978)
- [7] Majda A.,Osher S. "A systematic approach for correcting nonlinear instabilities"Num. Math.,30,(1978) pp.429-452
- [8] Raviart P.A. "Les méthodes d'éléments finis en mécanique des Coll. DER- EDF Eyrolles (1981)
- [9] Raviart P.A.,Thomas J.M. "Introduction à l'analyse des équations aux dérivées partielles" Masson, 1983
- [10] Batoz J.L., Dhatt G., "Modélisation des structures par éléments finis", vol. 1, ´editions Herm`es, Paris, 1992.
- [11] Bathe K.J., "Finite Element Procedures", Prentice-Hall, Englewood Cliffs, 1995
- [12] Pian T.H.H., Sumihara K., "Rational approach for assumed stress finite elements", International Journal of Numerical Methods in Engineering, vol. 20, pp. 1685-1695, 1984.
- [13] Serge PIPERNO mémoire d'un Mastère à Ecole Nationale Supérieure des Mines de Paris. 2005-2006, www : http ://cermics.enpc.fr/ piper/.

# Chapitre 7

# Annexe A

## 7.1 Exemple d'un programme script(fichier .BCH)

escape escape escape escape geometry create line

15,-3,0tol0.199277 -15,-3,0tol0.199277 -15,3,0tol0.199277 15,3,0tol0.199277 15,-3,0tol0.199277 old escape 0,-1,0tol0.199277 -1,-1,0tol0.199277 -2,0,0tol0.199277 -1,1,0tol0.199277 0,1,0tol0.199277 0,0.1 0,0 0,-0.1 0,-1,0tol0.199277 old escape 0,0.1 old 6,0.1 6,0 6,-0.1 0,-0.1

14 15

17 18 19 20 21 22 23 24 25 26 27 28 29 30 31 32 33 34 35 36 37 38 39 40 41 42 43 44 45 46 47 48 49 50 51 52 53 54 55 56 57 58 59 60 61 62 63 64 65 66 67 68 69 70 71 72 73 74 75 76 77 78 79 80 81 82 83 84 85 86 87 88 89 90 91 92 93 94 95 96 97 98 99 100 101 102 103 104 105 106 107 108 109 110 111 112 113 114 115 116 escape escape Mescape Utilities DrawNormals Surfaces Color Layer :Layer0 escape Yes Layers New Layer1 escape Layers Entities Layer1 LowerEntities Surfaces 2 escape escape escape escape Layers New Layer2 escape Layers Entities Layer2 LowerEntities Surfaces 1 escape escape escape escape escape escape escape escape data defaults ProblemType yes Tdyn5.0/tdyn2d escape escape escape escape escape data mat assign Sea water Surfaces 3 escape escape escape escape escape escape escape escape escape escape escape escape escape escape data mat assign Concrete Surfaces 2 escape escape escape escape escape escape escape escape escape escape escape escape escape escape data mat assign Aluminium Surfaces 1 escape escape

escape escape

escape escape escape escape escape escape escape escape data cond assign Line Fix Velocity change 1 0.0 1 0.0 1 3 5 6 7 8 9 10 11 12 14 15 17 18 19 20 21 22 23 24 25 26 27 28 29 30 31 32 33 34 35 36 37 38 39 40 41 42 43 44 45 46 47 48 49 50 51 52 53 54 55 56 57 58 59 60 61 62 63 64 65 66 67 68 69 70 71 72 73 74 75 76 77 78 79 80 81 82 83 84 85 86 87 88 89 90 91 92 93 94 95 96 97 98 99 100 101 102 103 104 105 106 107 108 109 110 111 112 113 114 115 116 escape escape escape escape escape escape escape escape escape escape escape escape escape escape escape escape data cond assign Line Fix Velocity change 1 10 1 0.0 2

escape escape escape escape escape escape escape escape escape escape escape escape data cond assign Line Fix Temperature change 1 10 11 escape escape escape escape escape escape escape escape escape escape escape escape escape escape escape escape data cond assign Line Fix Pressure change 100 4 escape escape

escape escape

escape escape escape escape

 ${./MESH/ESS_8,gid}$ 

escape escape escape escape Files WriteMesh

 $\{./ESS_8.\text{msh}\}$ 

escape escape escape escape Data ProblemData -SingleField- Fluid Assembling Type 2 escape escape escape escape

escape escape escape escape Data ProblemData -SingleField- Solid Assembling Type 2 escape escape escape escape

escape escape escape escape Utilities Calculate escape

escape escape escape escape files WriteCalcFile

### **LISTE DES NOTATIONS ET DES SYMBOLES**

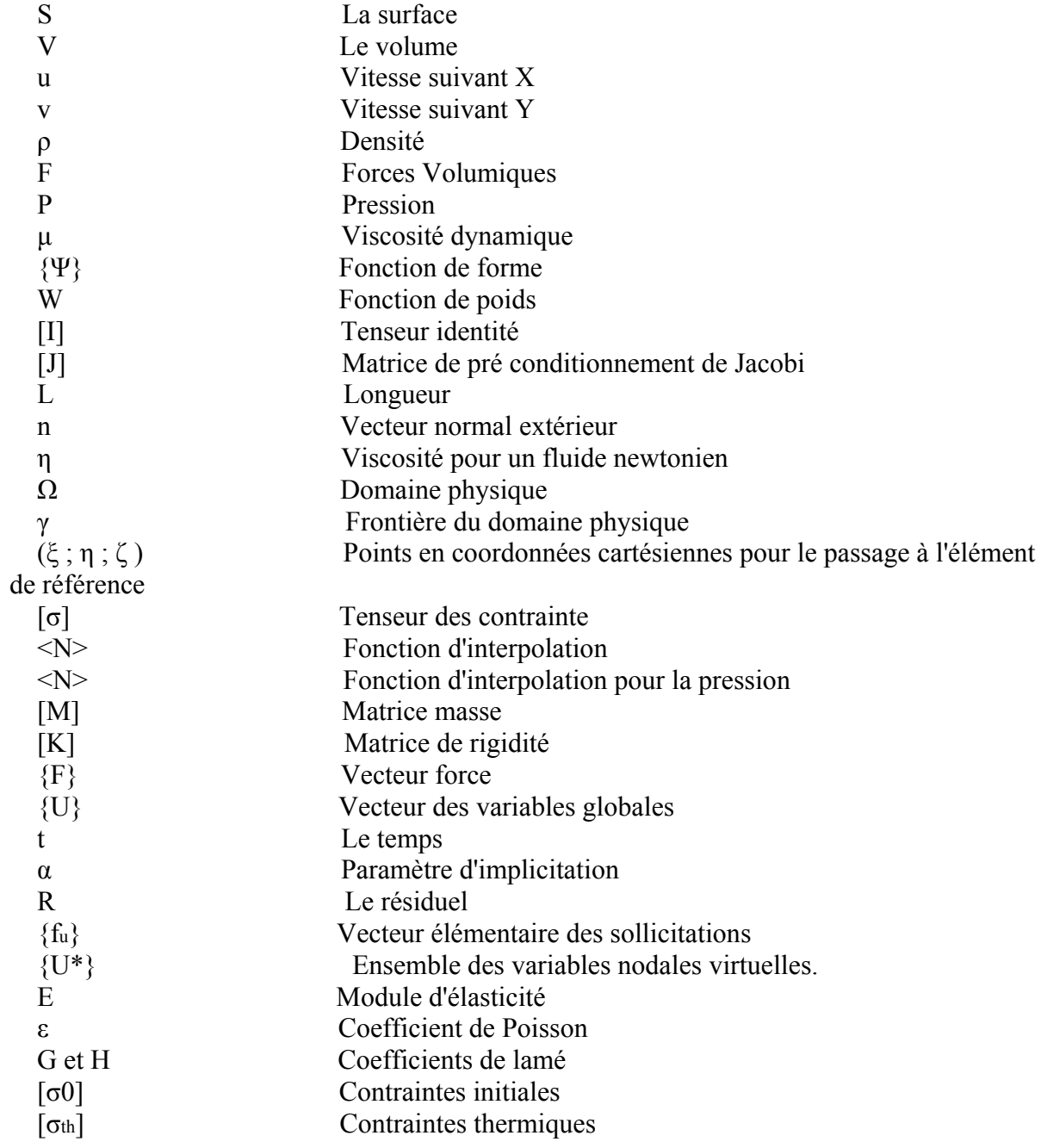

الملخص

ندرس في هدا العمل المحاكاة الرقمية للعلاقة "سائل-هيكل" بواسطة تطبيق طريقة العناصر المنتهية من أجل هدا قمنا بأخذ معادلات (stocks Navier ( لسائل لزج غير قابل للضغط مع جسم صلب مرن و بواسطة معادلات التحريك قمنا بدراسة التطور الناتج . اخترنا استعمال طريقة ALEعلى مستوى السائل و هدا من أجل متابعة أفضل لحركة الهيكل الذي تم تصميمه لطريقة (Lagrangienne)الحركة الهندسية لكل مجال تتمثل في تشوه الهيكل( Maillage )من أجل حل هده العلاقة "الترابط" ركزنا على أخد حالة خاصة كموضوع لدراستنا. درسنا الهندسة المبسطة لجسم صلب داخل قناة من أجل اختبار مختلف الاحتمالات و الحدود المرتبطة بالخوارزمية . المصمم من أجل هدا النوع من مسائل "التدفق" الثابت و الغير الثابت .

**آلمات مفتاحيه :** الرابطة سائل- هيكل, طريقة العناصر المنتهية, نشوه, تدفق .

## **Résumé**

Nous élaborons dans ce mémoire la simulation numérique de l'interaction fluidestructure par la méthode des éléments finis. A cette fin, on considère les équations de Navier-Stokes pour un fluide visqueux incompressible en interaction avec un solide élastique dont on détermine l'évolution à l'aide des équations de la dynamique. La formulation arbitrairement lagrangienne-eulérienne (ALE) est envisagée au niveau du fluide pour mieux suivre le mouvement de la structure décrite par une formulation lagrangienne. La mobilité des géométries de chaque domaine est construite par déformation du maillage. Pour résoudre l'interaction, on se base sur un cas particulier. La géométrie simplifiée d'un solide immergé dans un canal est étudiée pour tester les possibilités et les limitations liées à l'algorithme mis en oeuvre pour ce type de problème d'écoulement stationnaire ou instationnaire.

**Mots-clés**: Interaction fluide-structure, méthode des éléments finis, formulation ALE, déformation de maillage, écoulement stationnaire ou instationnaire.

## **Abstract**

We elaborate in this work a numerical simulation of the fluid-structure interaction by the finite element method. To this end we consider the Navier-Stokes equations for a viscous incompressible fluid with an elastic solid motion of which being described by the equations of the dynamics. The arbitrary Lagrangian-Eulerian (ALE) formulation is introduced in the fluid governing equations to deal with the structure movement that is described in Lagrangian representation. The geometrical motion in each domain is built up by the mesh deformation. The simplified case of a solid immersed in a plane channel closes the thesis. It is then possible to draw the conclusions about the proposed methodology.

**Key words:** fluid-structure interaction, finite element method, ALE formulation, mesh deformation, steady or unsteady flow.